### IntelliJ, packages, types, methods Java

Hello World

• The simplest Java example • .. it's still pretty complex • Prints "Hello Java!" to the console • Let's break this down

# Java - Hello World

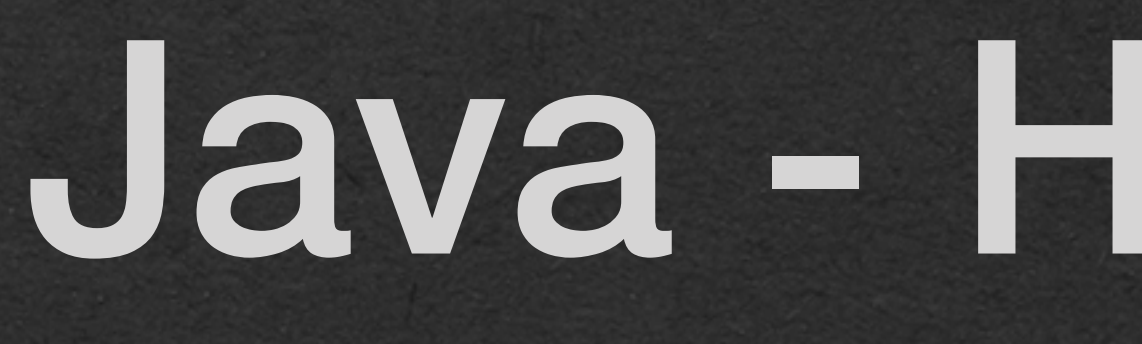

package week1;

public class HelloWorld {

 public static void main(String[] args) { System.*out*.println("Hello Java!"); }

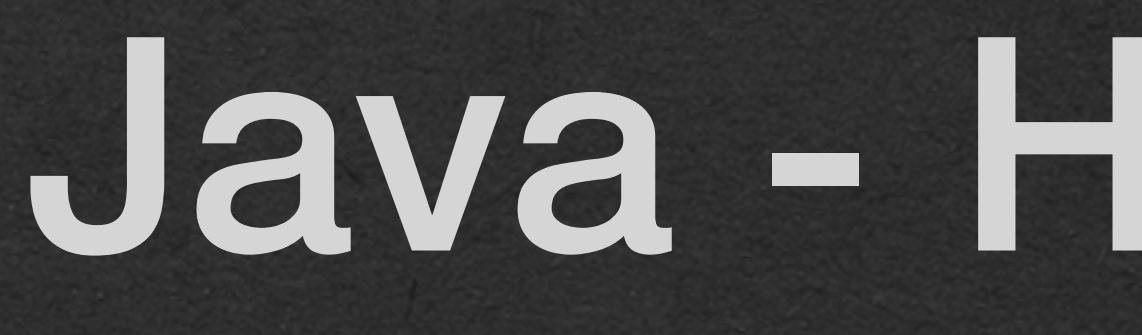

package week1;

public class HelloWorld {

 public static void main(String[] args) { System.*out*.println("Hello Java!"); }

• Package declaration • Matches the directory structure in the src (source) directory • This file is saved in the directory "src/week1"

}

### • Create a class • All Java code is defined in classes • We create a class named HelloWorld to contain our code

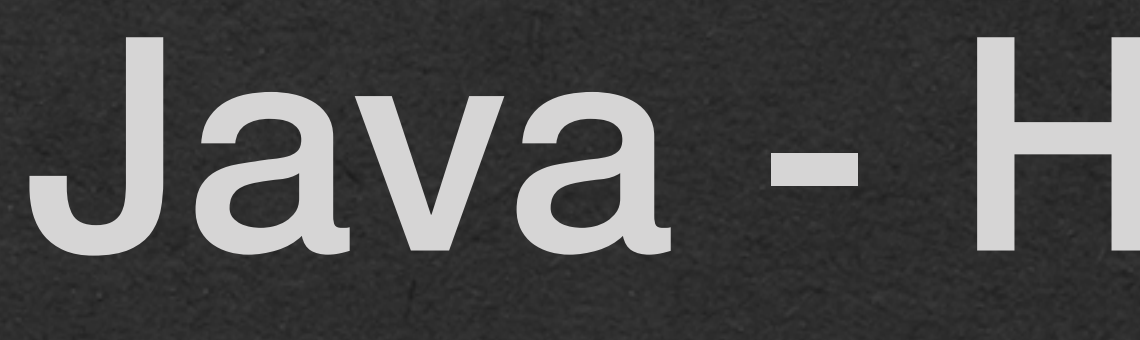

package week1;

 public static void main(String[] args) { System.*out*.println("Hello Java!"); }

}

public class HelloWorld {

• Filename matches the class name for that file

- This file will be named "HelloWorld.java"
- Combining the filename and directory structure, the full path for this file is:
	- "src/week1/HelloWorld.java"

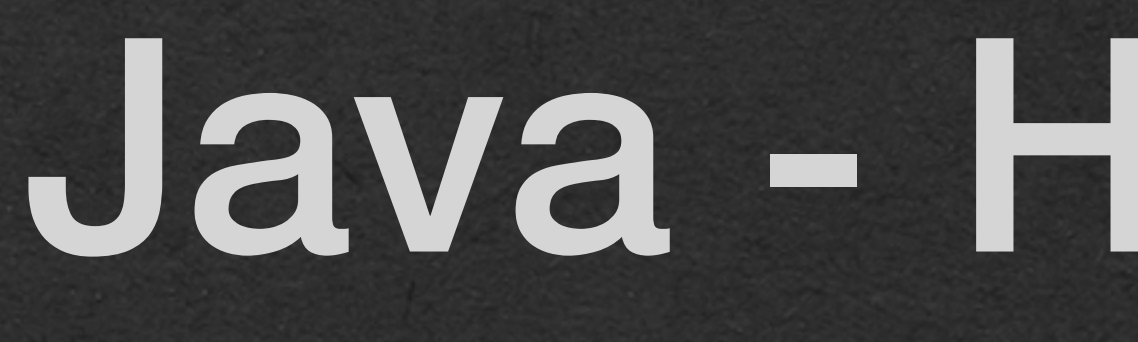

package week1;

public class HelloWorld {

 public static void main(String[] args) { System.*out*.println("Hello Java!"); }

}

• Main method

}

- A method is a function defined within a class
- your program
- 

• The main method is a special method that controls the start of

• Running a program is equivalent to calling the main method

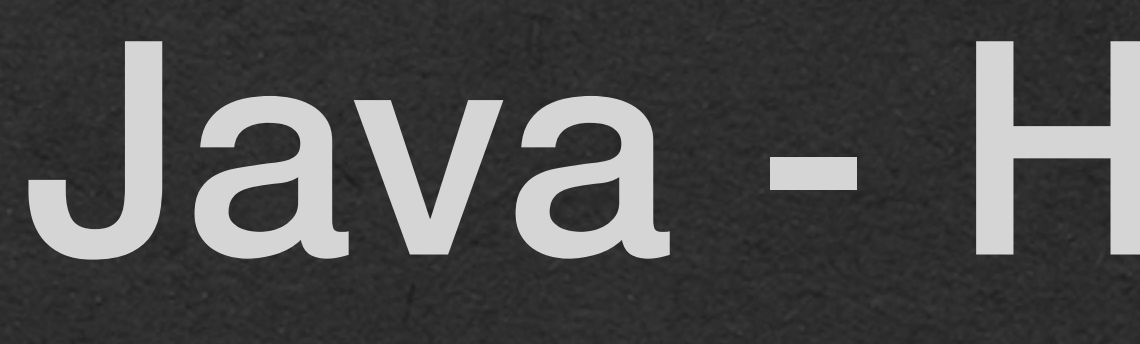

package week1;

public class HelloWorld {

 public static void main(String[] args) { System.*out*.println("Hello Java!"); }

• void: the method does not return a value

• main: The main method must be named exactly "main"

• String[: The main method takes Strings as a parameter

public static void main(String[] args) { System.*out*.println("Hello Java!"); }

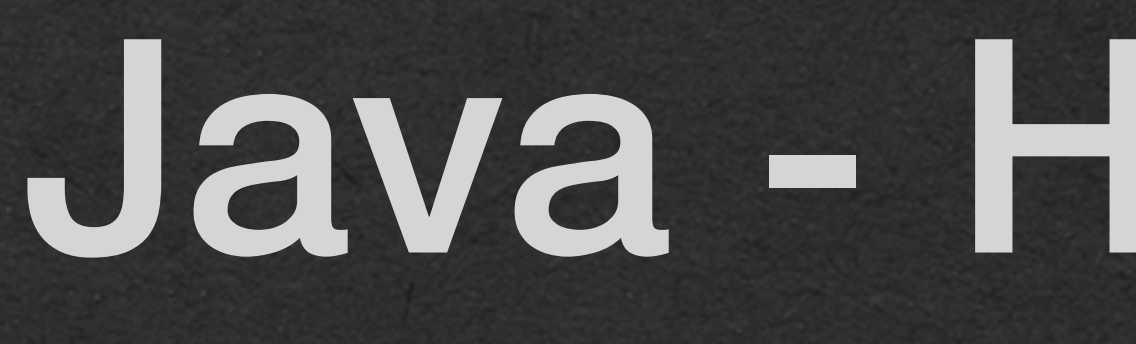

package week1;

public class HelloWorld {

}

## Java - Hello World

• static: the method can be called without extra steps

public static void main(String [] args)  $\{$  System.*out*.println("Hello Java!"); }

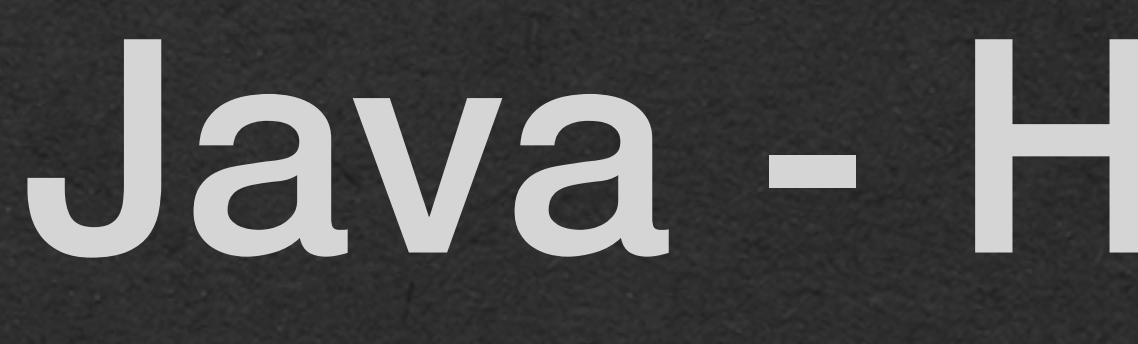

package week1;

public class HelloWorld {

}

# Java - Hello World

### • public: This code can be used from anywhere • Mix the ingredients of public, static, void, main, String[] together and you have a main method in Java • Confusing? This is why we don't use Java in CSE115

### • Or type main in IntelliJ and it creates a main method for you

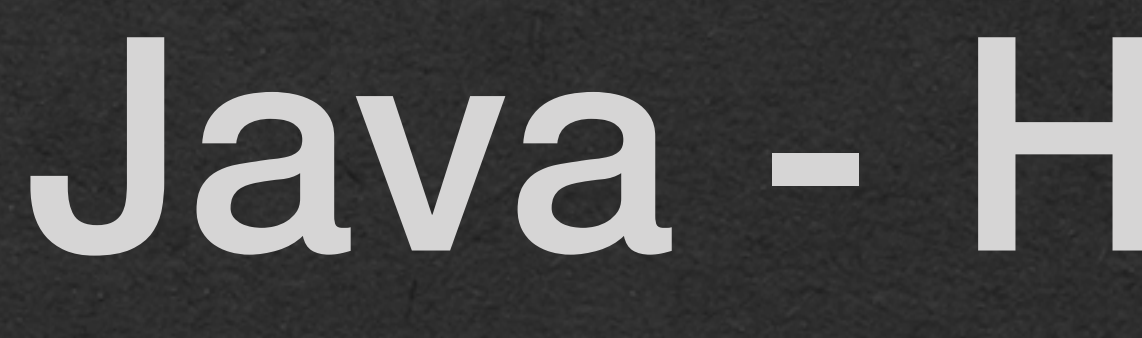

package week1;

public class HelloWorld {

 public static void main(String[] args) { System.*out*.println("Hello Java!"); }

}

# • System.out.println is a method that prints to the

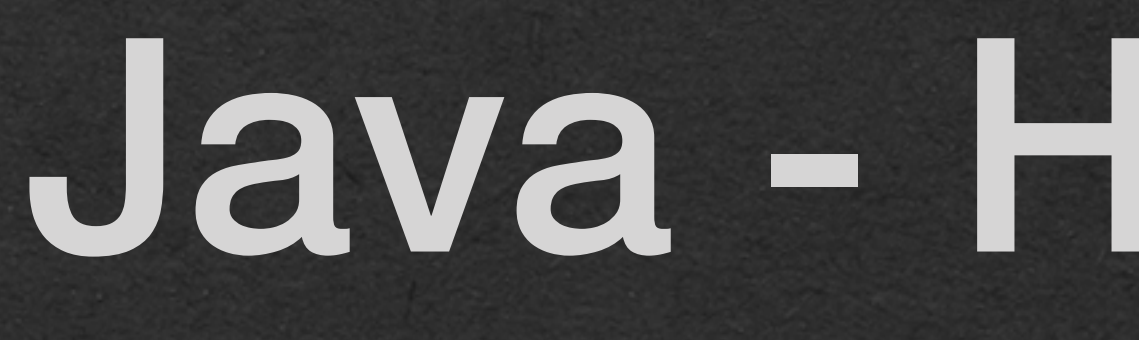

package week1;

public class HelloWorld {

 public static void main(String[] args) { System.*out*.println("Hello Java!"); }

• We're finally ready to write some code! console • Or type sout in IntelliJ

}

# • All Java statements must end with a semicolon

• Don't forget your semicolons

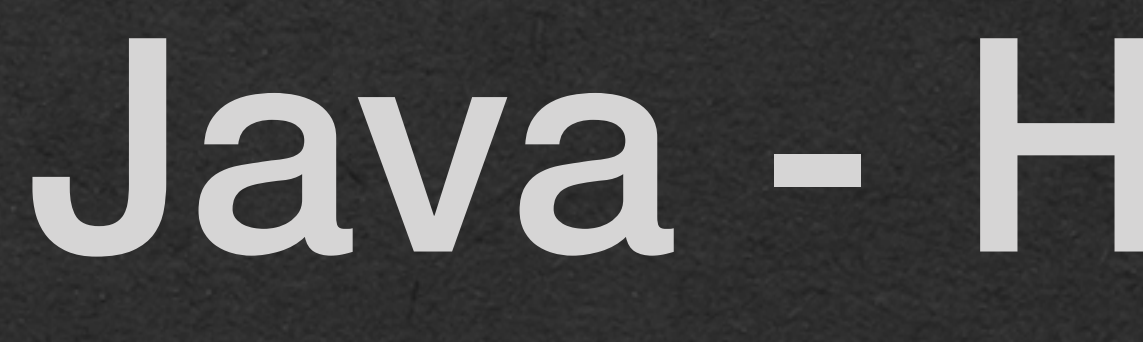

package week1;

public class HelloWorld {

 public static void main(String[] args) { System.*out*.println("Hello Java!"); }

}

### Variables and Methods

• This program defines several variables and methods in Java

• We'll focus on the Java specific details

• We'll step through the code starting in the main method

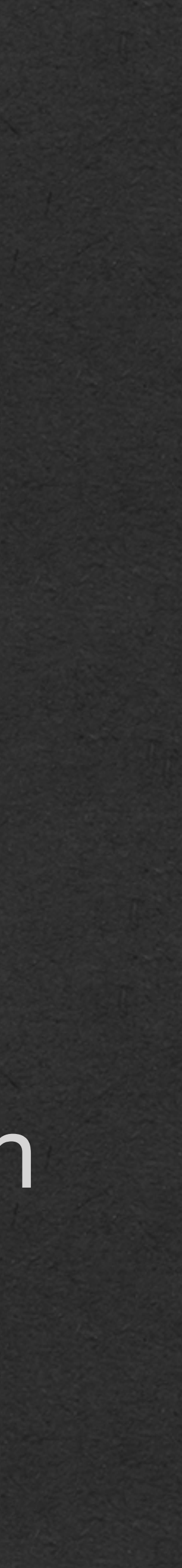

## Java - Variables and Methods

package week1;

public class VariablesFunctions {

```
 public static double multiplyByTwo(double input){
       double x = input * 2; return x;
 }
    public static void why(){
        System.out.println("I return nothing");
 }
    public static void main(String[] args) {
        double num = 2.4;
        num = multiplyByTwo(num);
        System.out.println("new num:" + num);
        why();
 }
```
- **• Java is strongly typed!**  • Whenever you declare a variable, you must specify the type of that variable
- That variable can **only** store values of that type
- The variable "num" can only store a double
	- num = "hello"; would cause an error

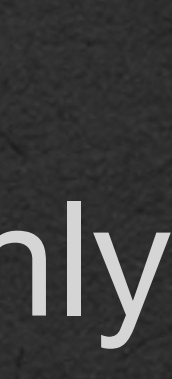

### Java - Variables and Methods

package week1;

public class VariablesFunctions {

```
 public static double multiplyByTwo(double input){
        double x = input * 2; return x;
 }
     public static void why(){
         System.out.println("I return nothing");
 }
     public static void main(String[] args) {
       \vertdouble num = 2.4;
         num = multiplyByTwo(num);
         System.out.println("new num:" + num);
         why();
 }
```
• Declare a variable of type double

• Name the variable num • Assign num the value 2.4

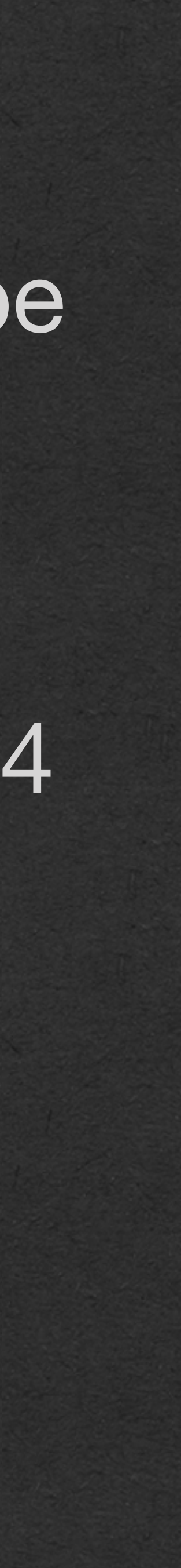

## Java - Variables and Methods

package week1;

public class VariablesFunctions {

```
 public static double multiplyByTwo(double input){
        double x = input * 2; return x;
 }
     public static void why(){
         System.out.println("I return nothing");
 }
     public static void main(String[] args) {
        \vertdouble num = 2.4;\vert num = multiplyByTwo(num);
         System.out.println("new num:" + num);
         why();
 }
```
• Next, we call a method named multiplyByTwo

• Let's talk about method declaration in Java!

## Java - Variables and Methods

package week1;

public class VariablesFunctions {

 public static double multiplyByTwo(double input){ double  $x = input * 2;$  return x; }

```
 public static void why(){
        System.out.println("I return nothing");
 }
```

```
 public static void main(String[] args) {
    double num = 2.4;
     num = multiplyByTwo(num);
     System.out.println("new num:" + num);
     why();
```
}

• Just like the main method, this method will be:

- public: This method can be called from anywhere in the project
- static: This method can be called without additional setup
- For the first few weeks, all of our methods will be public static methods

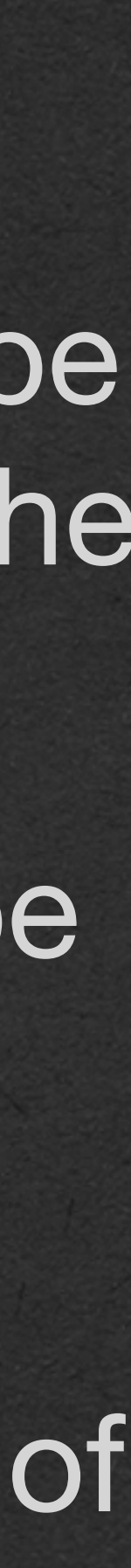

## Java - Variables and Methods

package week1;

```
| public static double multiplyByTwo(double input) {
        double x = input * 2; return x;
 }
    public static void why(){
         System.out.println("I return nothing");
 }
    public static void main(String[] args) {
       double num = 2.4;
        num = multiplyByTwo(num);
        System.out.println("new num:" + num);
        why();
 }
```
public class VariablesFunctions {

• Next, we **must** specify the return type of the method

- This method has a return type of double so it **will** return a double
	- This is a contract you sign with Java saying you guarantee that you'll return a value of type of double
	- If you break this contract, Java will refuse to run your code

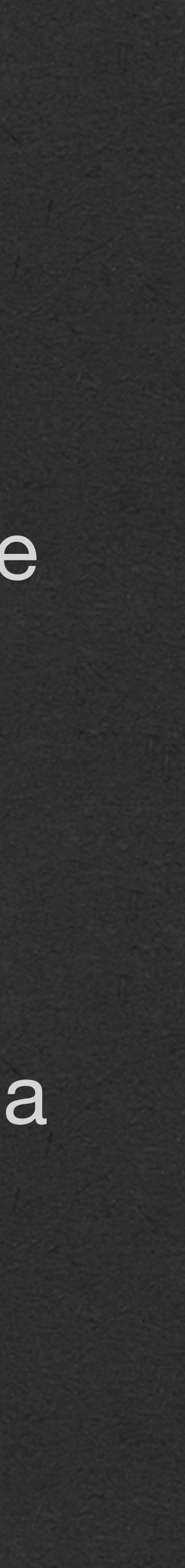

## Java - Variables and Methods

package week1;

public class VariablesFunctions {

```
public static double multiplyByTwo(double input){
       double x = input * 2; return x;
 }
    public static void why(){
        System.out.println("I return nothing");
 }
    public static void main(String[] args) {
       double num = 2.4;
```
 num = *multiplyByTwo*(num); System.*out*.println("new num:" + num); *why*();

}

• Since Java is strongly typed, you must specify the type of every parameter

• This method takes an input of type double

• It can only be called with arguments of type double

## Java - Variables and Methods

package week1;

public class VariablesFunctions {

```
public static double multiplyByTwo(double input){
        double x = input * 2; return x;
 }
    public static void why(){
         System.out.println("I return nothing");
 }
    public static void main(String[] args) {
        double num = 2.4;
        num = multiplyByTwo(num);
        System.out.println("new num:" + num);
        why();
 }
```
• All code between the braces are part of the body of the method

• Indentation does not matter (As opposed to Python)

• User "return" to return a value matching the return type of the method

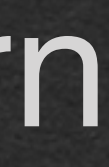

## Java - Variables and Methods

package week1;

public class VariablesFunctions {

```
 public static double multiplyByTwo(double input){
       double x = input * 2; return x;
 }
```

```
 public static void why(){
        System.out.println("I return nothing");
 }
```

```
 public static void main(String[] args) {
        double num = 2.4;
         num = multiplyByTwo(num);
         System.out.println("new num:" + num);
         why();
 }
```
}

• Now we call the method we defined

• num is reassigned to the value 4.8

• print "new num: 4.8"

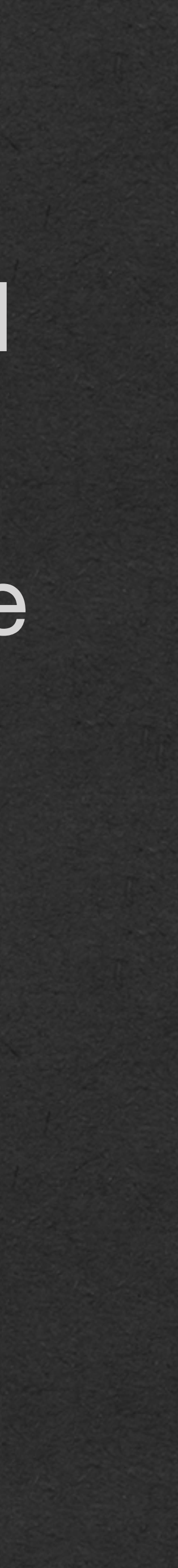

## Java - Variables and Methods

package week1;

public class VariablesFunctions {

```
 public static double multiplyByTwo(double input){
       double x = input * 2; return x;
 }
    public static void why(){
        System.out.println("I return nothing");
 }
    public static void main(String[] args) {
        double num = 2.4;
        num = multiplyByTwo(num);
        System.out.println("new num: " + num);
        why();
 }
```
• Some methods don't return a value

• Give these methods a return type of "void"

• Methods that return void are called for their "side-effects" which is any functionality aside from the return value

• This method has the sideeffect of printing text

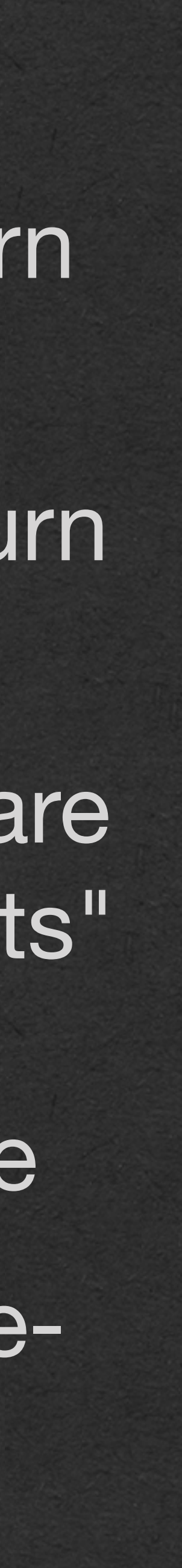

## Java - Variables and Methods

package week1;

public class VariablesFunctions {

```
 public static double multiplyByTwo(double input){
       double x = input * 2; return x;
 }
   public static void why(){
        System.out.println("I return nothing");
 }
    public static void main(String[] args) {
       double num = 2.4;
        num = multiplyByTwo(num);
        System.out.println("new num:" + num);
        why();
 }
```
• When the end of the main method is reached

• The program ends

## Java - Variables and Methods

package week1;

public class VariablesFunctions {

```
 public static double multiplyByTwo(double input){
       double x = input * 2; return x;
 }
    public static void why(){
        System.out.println("I return nothing");
 }
    public static void main(String[] args) {
       double num = 2.4;
        num = multiplyByTwo(num);
        System.out.println("new num:" + num);
        why();
 }
```
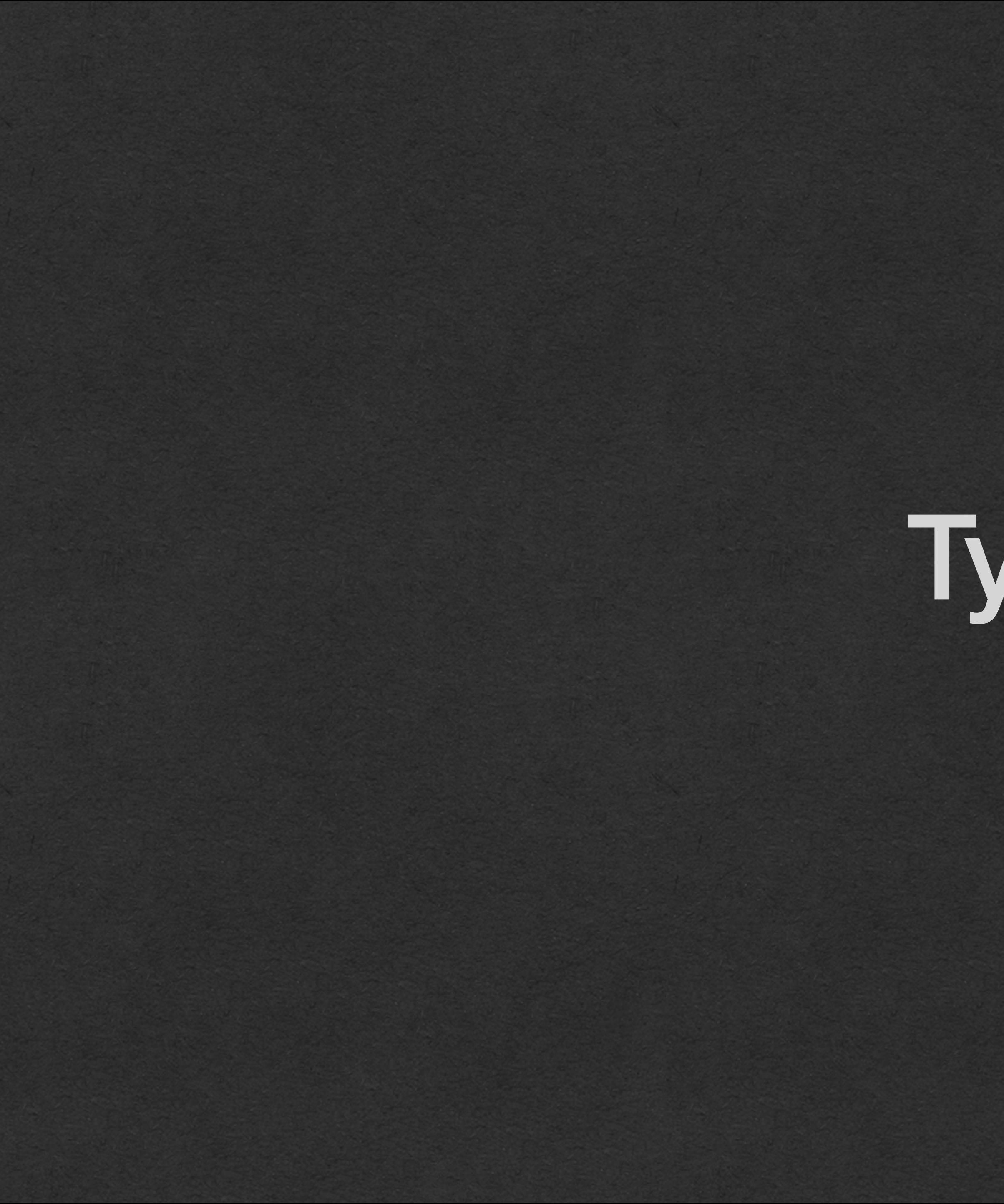

Types

• Java is strongly typed • Let's talk about the common types we'll use to start the semester

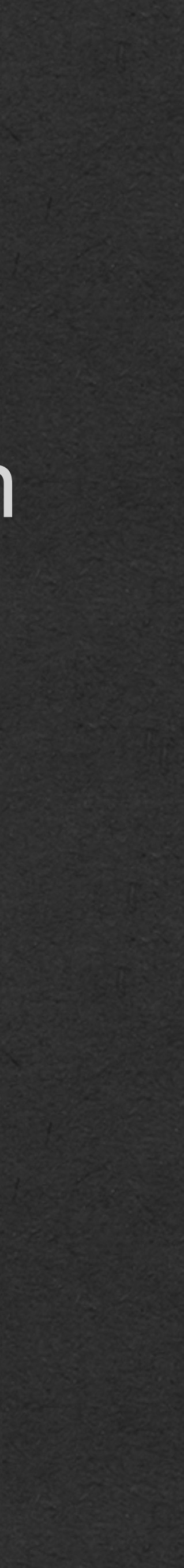

# Java - Types

```
package week1;
```
### public class VariablesFunctions {

```
 public static void main(String[] args) {
    double num1 = 2.4;
    String str1 = "A string";int num2 = 6/4;
    boolean bool = true;
 }
```
- double
	- A number that can have a decimal portion
	- We call this a floating point number
	- doubles cannot always be represented exactly in a computer (Foreshadow!)

# Java - Types

### package week1;

### public class VariablesFunctions {

```
 public static void main(String[] args) {
    \sqrt{\text{double num1} = 2.4};
    String str1 = "A string";
    int num2 = 6/4;
    boolean bool = true;
 }
```
• String

- A sequence of characters (char)
- Note the capital S

# Java - Types

package week1;

### public class VariablesFunctions {

 public static void main(String[] args) {  $double$  num $1 = 2.4$ ;  $\boxed{\mathsf{String} \ \mathsf{str1} = "A \ \mathsf{string}":}$ int num $2 = 6/4$ ;  $boolean$  bool =  $true$ ; }

# Java - Types

- int
	- A whole number
	- Can be negative
	- Dividing 2 ints will result in int!
		- Called integer division
		- $6/4 == 1$
		- Result is always rounded down (Floor)
		- $-99/100 == 0$

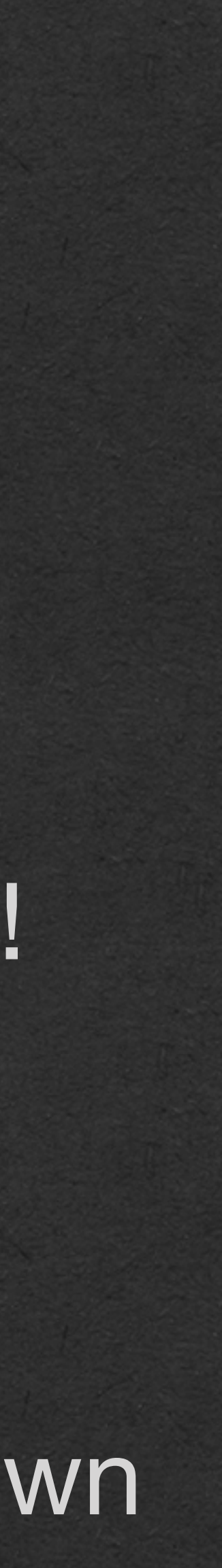

### package week1;

### public class VariablesFunctions {

 public static void main(String[] args) { double num $1 = 2.4$ ; String  $str1 = "A string"$ ; int num $2 = 6/4$ ;  $boolean$  bool =  $true$ ; }

- boolean
	- true or false
	- Note the lowercase t and f

# Java - Types

### package week1;

### public class VariablesFunctions {

 public static void main(String[] args) { double  $num1 = 2.4$ ; String  $str1 = "A string"$ ;  $int num2 = 6/4;$  $|boolean book = true; |$ }

Memory Diagram!

```
package week1;
public class VariablesFunctions {
     public static double multiplyByTwo(double input){
        double x=input*2;
         return x;
 }
     public static void why(int val){
         System.out.println("I return nothing");
 }
```

```
 public static void main(String[] args) {
     System.out.println("I can print!");
     int num=4;
     double num2=2.4;
    String str1="A string";
    int num3=6/4;
     boolean bool=true;
     System.out.println("I an a num3: "+num3);
```

```
 num2=multiplyByTwo(num2);
 System.out.println("new num2:"+num2);
 why(2);
```
}

}

• Let's look at all the code together in one program • We'll trace through this code in a memory diagram • [The same way you will on lab quizzes]

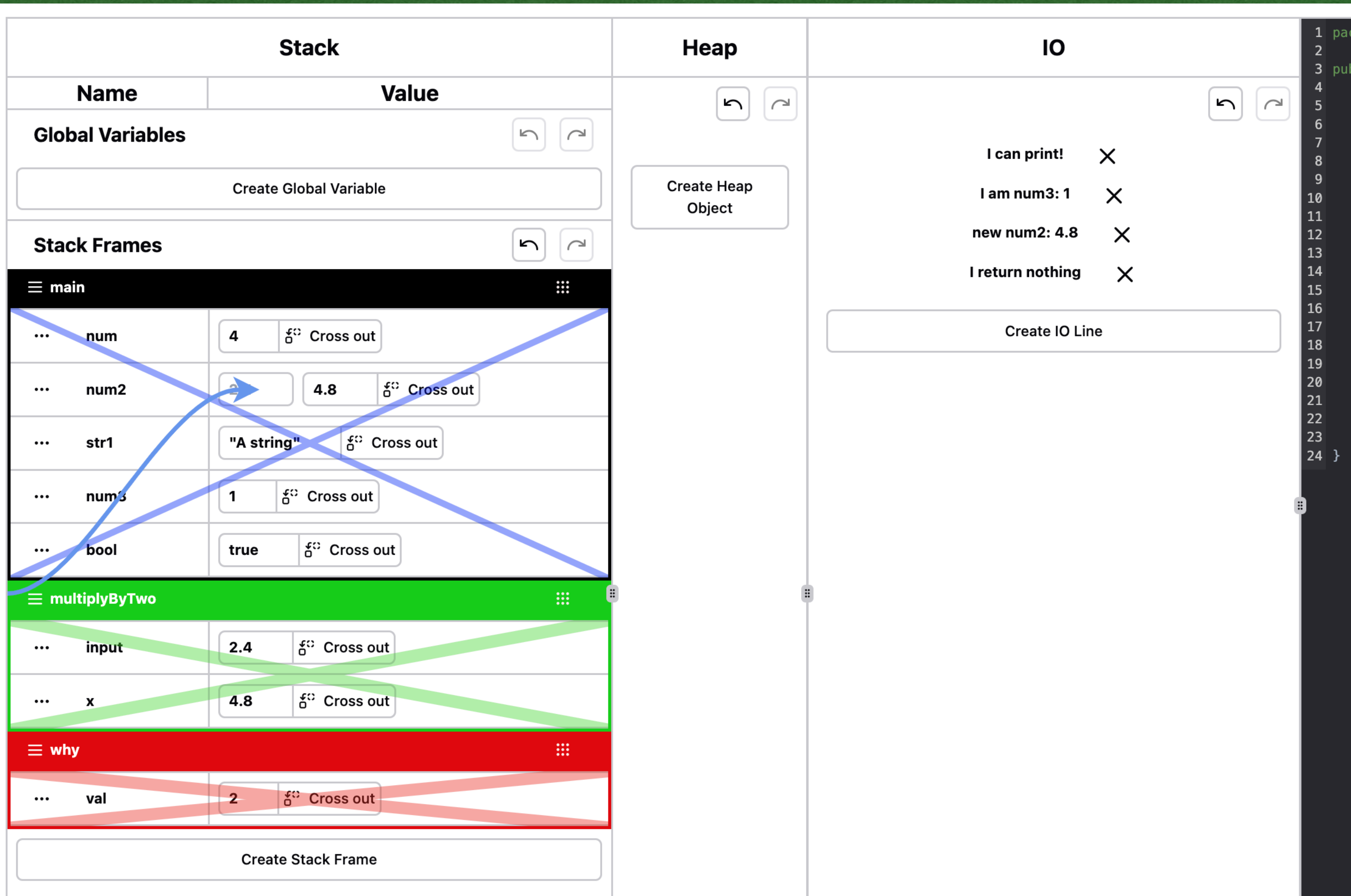

```
1 package week1;
3 public class VariablesFunctions {
      public static double multiplyByTwo(double input){
          double x = input * 2;return x;
      \mathcal{F}public static void why(int val){
          System.out.println("I return nothing");
      J.
      public static void main(String[] args) {
          System.out.println("I can print!");
          int num = 4;
          double num2 = 2.4;
          String str1 = "A string";int num3 = 6/4;
          boolean bool = true;System.out.println("I am num3: " + num3);
          num2 = multiplyByTwo(num2);System.out.println("new num2: " + num2);
          why(2);
```
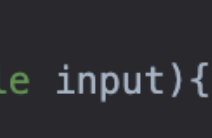

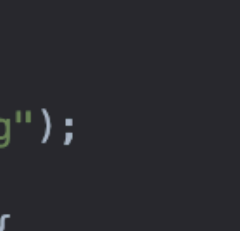

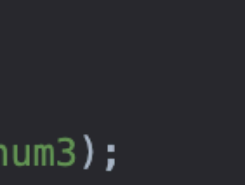

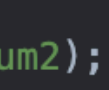

```
package week1;
public class VariablesFunctions {
     public static double multiplyByTwo(double input){
        double x = input * 2; return x;
 }
     public static void why(int val){
         System.out.println("I return nothing");
\leftarrow }
      public static void main(String[] args) {
         System.out.println("I can print!");
        int num = 4;
        double num2 = 2.4;
        String str1 = "A string";
        int num3 = 6/4;
        boolean bool = true;
         System.out.println("I am num3: " + num3);
         num2 = multiplyByTwo(num2);
         System.out.println("new num2: " + num2);
         why(2);
 }
}
```
### • We'll trace through this code using a memory diagram • We keep track of everything stored in the computer's memory while the program runs

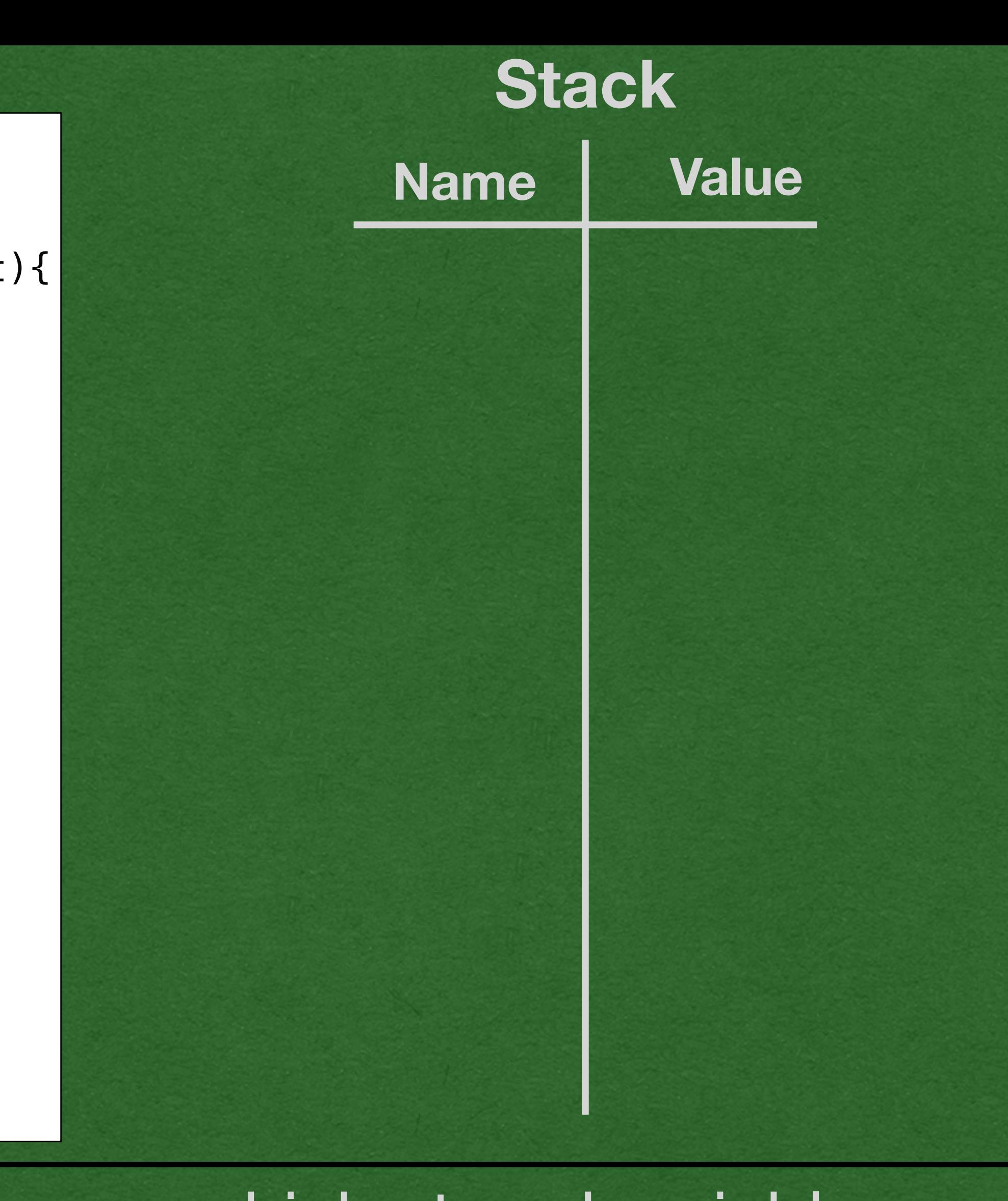

```
package week1; We are so week1; we are so we are so we are so we are so we are so we are so we are so we are so we are so we are so we are so we are \mathsf{Name} \parallel <b>Value
public class VariablesFunctions {
     public static double multiplyByTwo(double input){
         double x = input * 2; return x;
 }
     public static void why(int val){
          System.out.println("I return nothing");
\leftarrow }
      public static void main(String[] args) {
          System.out.println("I can print!");
         int num = 4;
         double num2 = 2.4;
         String str1 = "A string";int num3 = 6/4;
         boolean bool = true;
          System.out.println("I am num3: " + num3);
          num2 = multiplyByTwo(num2);
          System.out.println("new num2: " + num2);
          why(2);
 }
}
```
### We setup space for the "stack" memory which stored variable • We separate the stack into two column for the name and value of each variable

```
package week1; We are so week1; we are so we are so we are so we are so we are so we are so we are so we are so we are so we are so we are so we are \mathsf{Name} \parallel <b>Value
public class VariablesFunctions {
     public static double multiplyByTwo(double input){
         double x = input * 2; return x;
 }
     public static void why(int val){
          System.out.println("I return nothing");
\leftarrow }
      public static void main(String[] args) {
          System.out.println("I can print!");
         int num = 4;
         double num2 = 2.4;
         String str1 = "A string";
         int num3 = 6/4;
         boolean bool = true;
          System.out.println("I am num3: " + num3);
          num2 = multiplyByTwo(num2);
          System.out.println("new num2: " + num2);
          why(2);
 }
}
```
• Heap Memory: A wonderful topic.. for another day

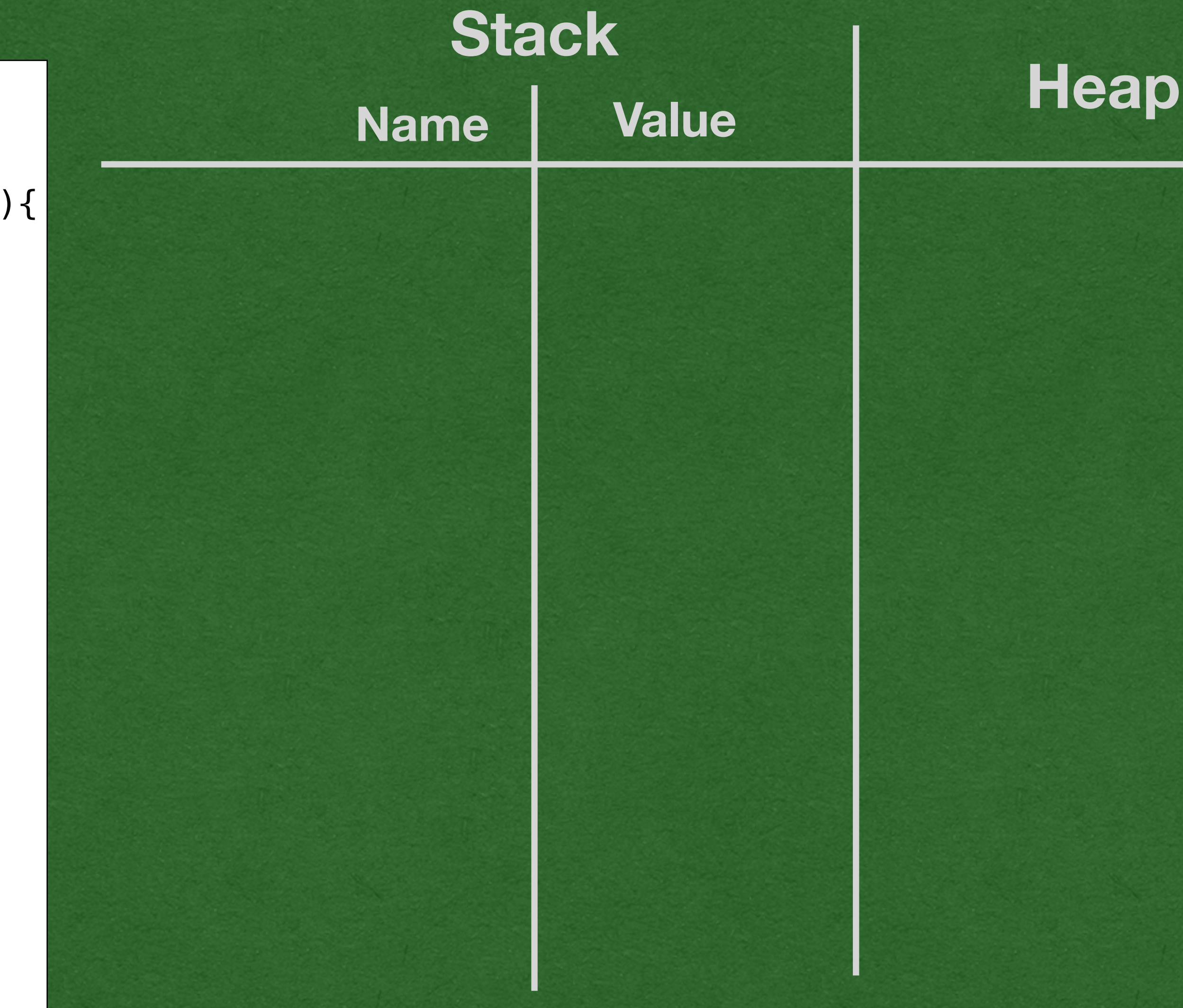

이 이 사진은 이 사진을 하는 것이 있는 것이 있는 것이 있는 것이 있는 것이 있는 것이 있는 것이 있는 것이 있는 것이 있는 것이 있는 것이 있는 것이 있는 것이 있는 것이 있는 것이 있는 것이 있는 것이 있는 것이 있는 것이 있는 것이 있다.

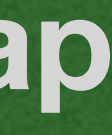

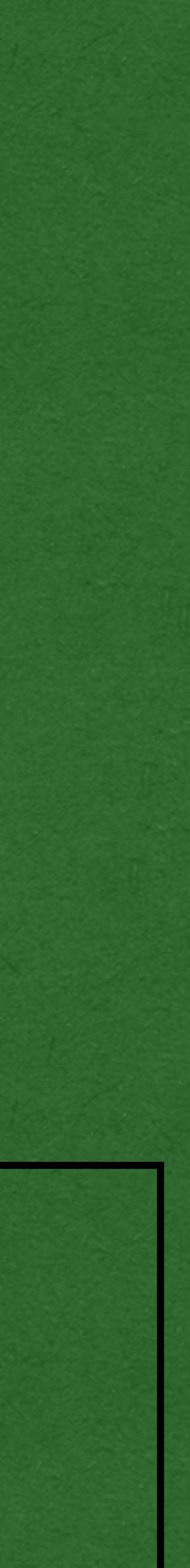

```
package week1; We are so week1; we are so we are so we are so we are so we are so we are so we are so we are so we are so we are so we are so we are \mathsf{Name} \parallel <b>Value
public class VariablesFunctions {
     public static double multiplyByTwo(double input){
         double x = input * 2; return x;
 }
     public static void why(int val){
          System.out.println("I return nothing");
\leftarrow }
      public static void main(String[] args) {
          System.out.println("I can print!");
         int num = 4;
         double num2 = 2.4;
         String str1 = "A string";
         int num3 = 6/4;
         boolean bool = true;
          System.out.println("I am num3: " + num3);
          num2 = multiplyByTwo(num2);
          System.out.println("new num2: " + num2);
          why(2);
 }
}
```
Add an in/out section wherever you have room • This is where you put everything that's printed to the console

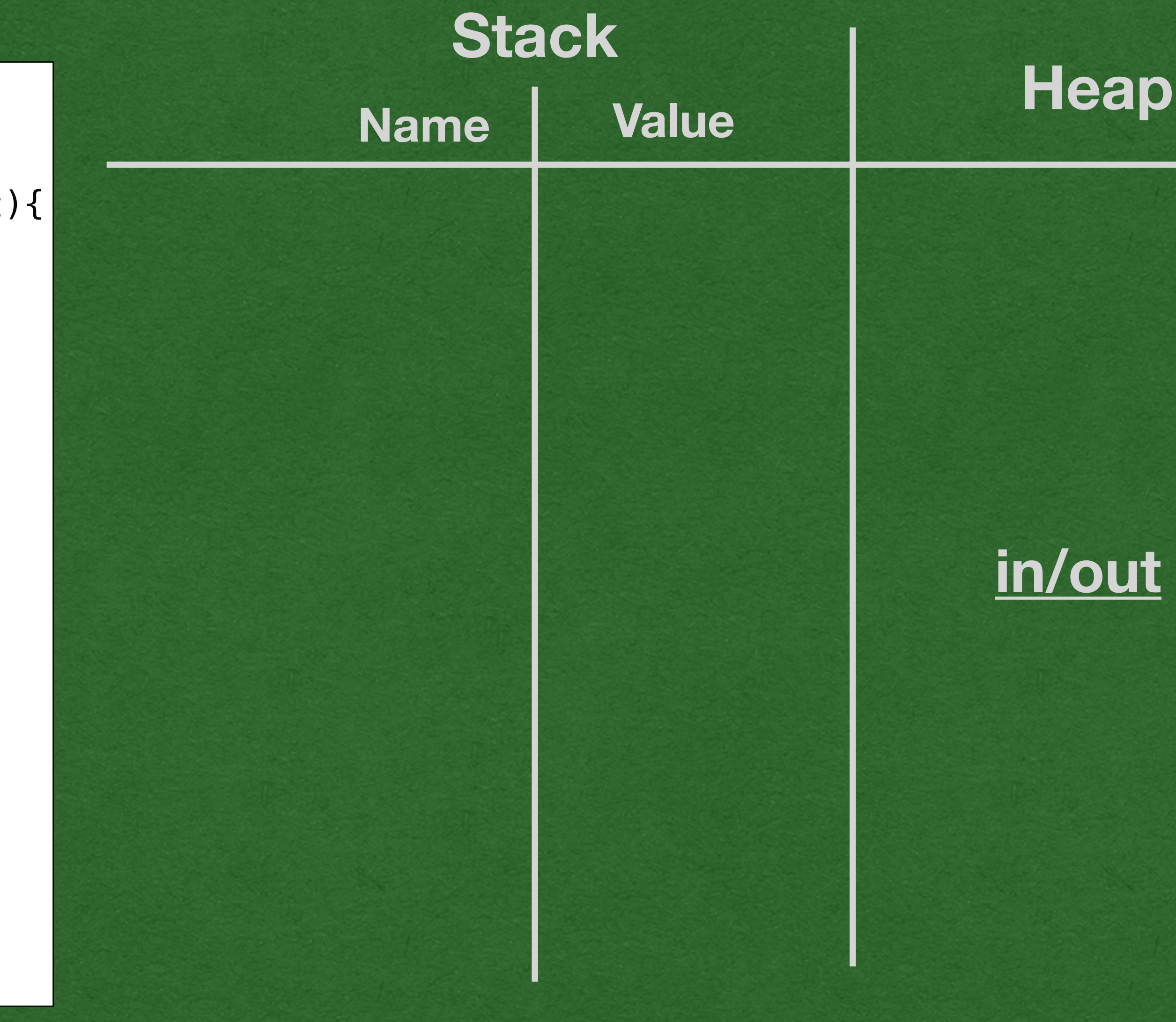

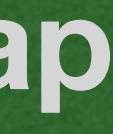

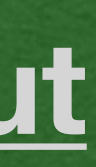

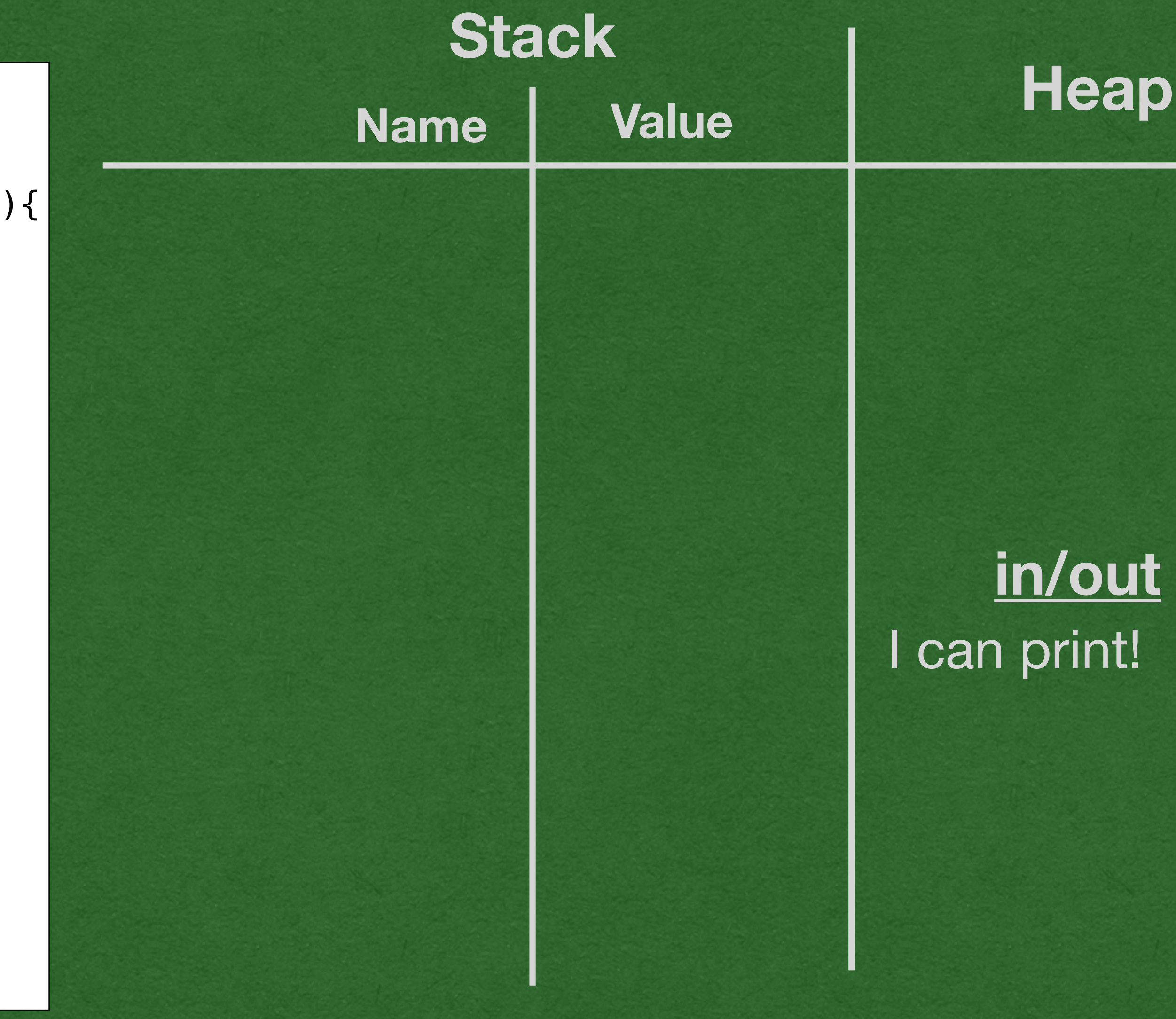

### • Now we're ready to start tracing through the code and see how this program

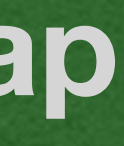

```
package week1; We are so week1; we are so we are so we are so we are so we are so we are so we are so we are so we are so we are so we are so we are \mathsf{Name} \parallel <b>Value
public class VariablesFunctions {
     public static double multiplyByTwo(double input){
         double x = input * 2; return x;
 }
     public static void why(int val){
          System.out.println("I return nothing");
 }
     public static void main(String[] args) {
      System.out.println("I can print!");
         int num = 4;
         double num2 = 2.4;
         String str1 = "A string";int num3 = 6/4;
         boolean bool = true;
          System.out.println("I am num3: " + num3);
          num2 = multiplyByTwo(num2);
          System.out.println("new num2: " + num2);
          why(2);
 }
}
```
works in memory

First, we print "I can print!"

```
package week1; We are so week1; we are so we are so we are so we are so we are so we are so we are so we are so we are so we are so we are so we are \mathsf{Name} \parallel <b>Value
public class VariablesFunctions {
     public static double multiplyByTwo(double input){
         double x = input * 2; return x;
 }
     public static void why(int val){
          System.out.println("I return nothing");
 }
     public static void main(String[] args) {
          System.out.println("I can print!");
         \rightarrow int num = 4;
         double num2 = 2.4;
         String str1 = "A string";int num3 = 6/4;
         boolean bool = true;
          System.out.println("I am num3: " + num3);
          num2 = multiplyByTwo(num2);
          System.out.println("new num2: " + num2);
          why(2);
 }
}
```
• When variables are declared, add then to the stack with their value • We don't add the variable type in our memory diagrams

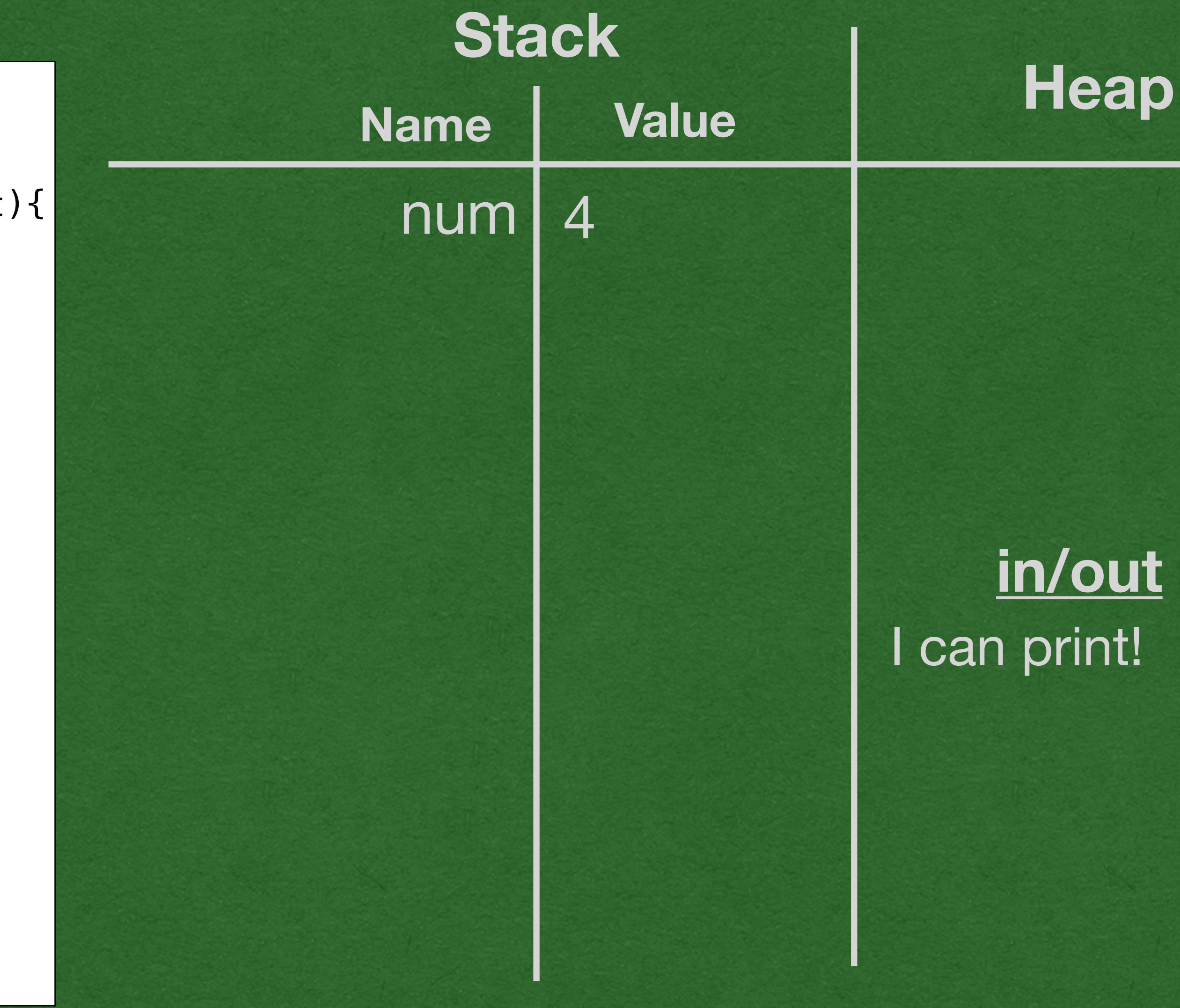

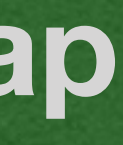

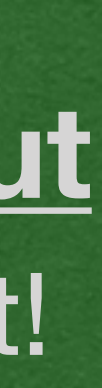

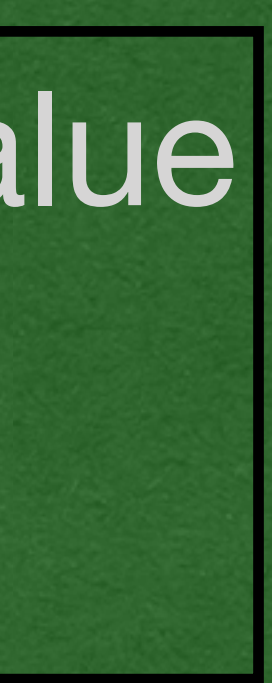

```
public class VariablesFunctions {
     public static double multiplyByTwo(double input){
        double x = input * 2; return x;
 }
     public static void why(int val){
         System.out.println("I return nothing");
 }
     public static void main(String[] args) {
         System.out.println("I can print!");
        int num = 4;
        double num2 = 2.4;
        String str1 = "A string";
        int num3 = 6/4;
        boolean bool = true;
         System.out.println("I am num3: " + num3);
         num2 = multiplyByTwo(num2);
         System.out.println("new num2: " + num2);
         why(2);
 }
}
```
### • Add the next 2 variables to the stack • Newer variables are added to the bottom of the stack

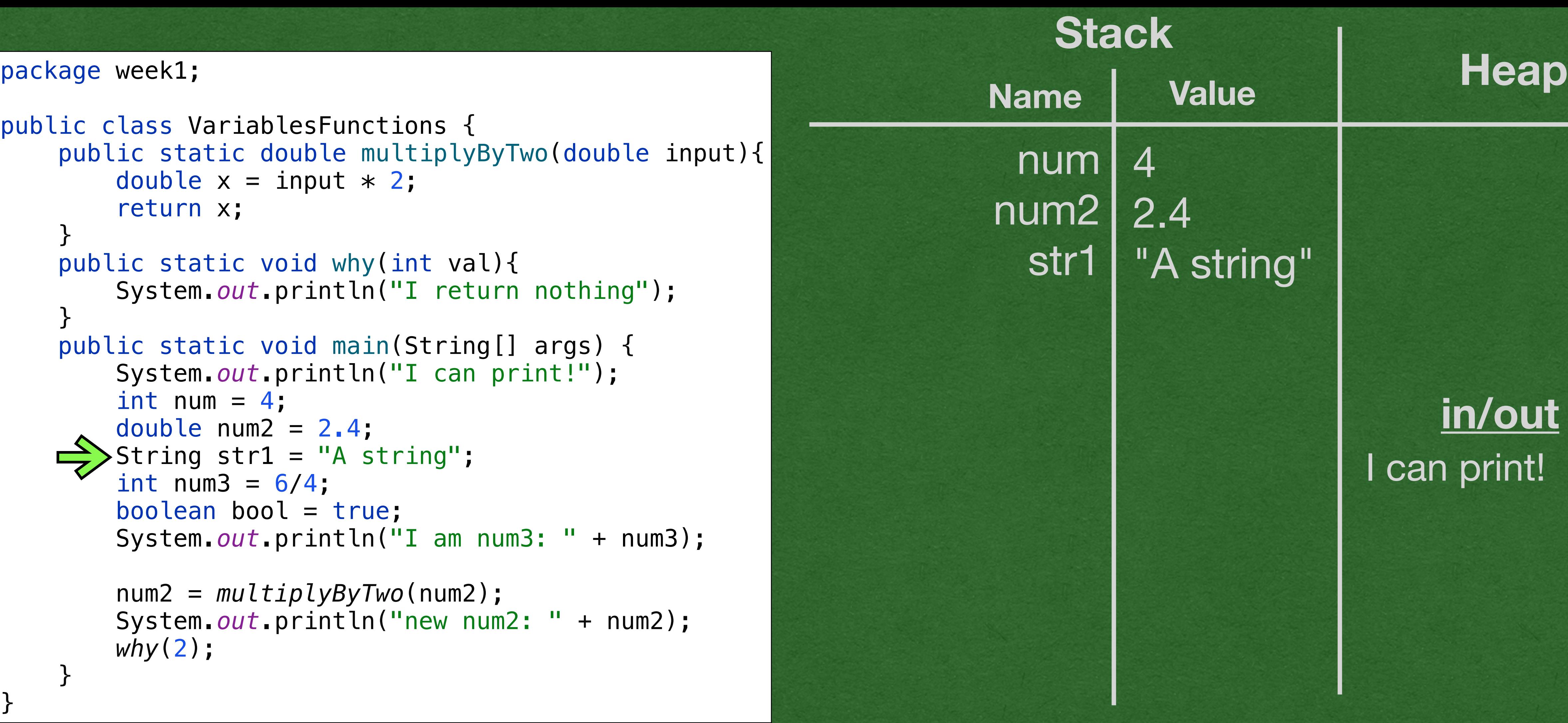

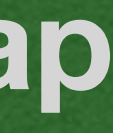

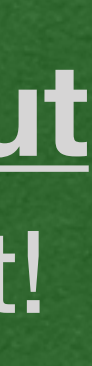

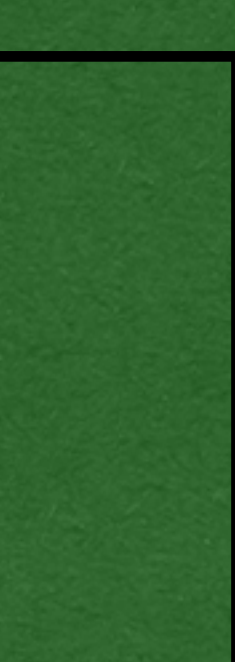

```
public class VariablesFunctions {
     public static double multiplyByTwo(double input){
        double x = input * 2; return x;
 }
     public static void why(int val){
         System.out.println("I return nothing");
 }
     public static void main(String[] args) {
         System.out.println("I can print!");
        int num = 4;
        double num2 = 2.4;
        String str1 = "A string";
        \frac{\cdot}{\cdot} int num3 = 6/4;
        boolean bool = true;
         System.out.println("I am num3: " + num3);
         num2 = multiplyByTwo(num2);
         System.out.println("new num2: " + num2);
         why(2);
 }
}
```
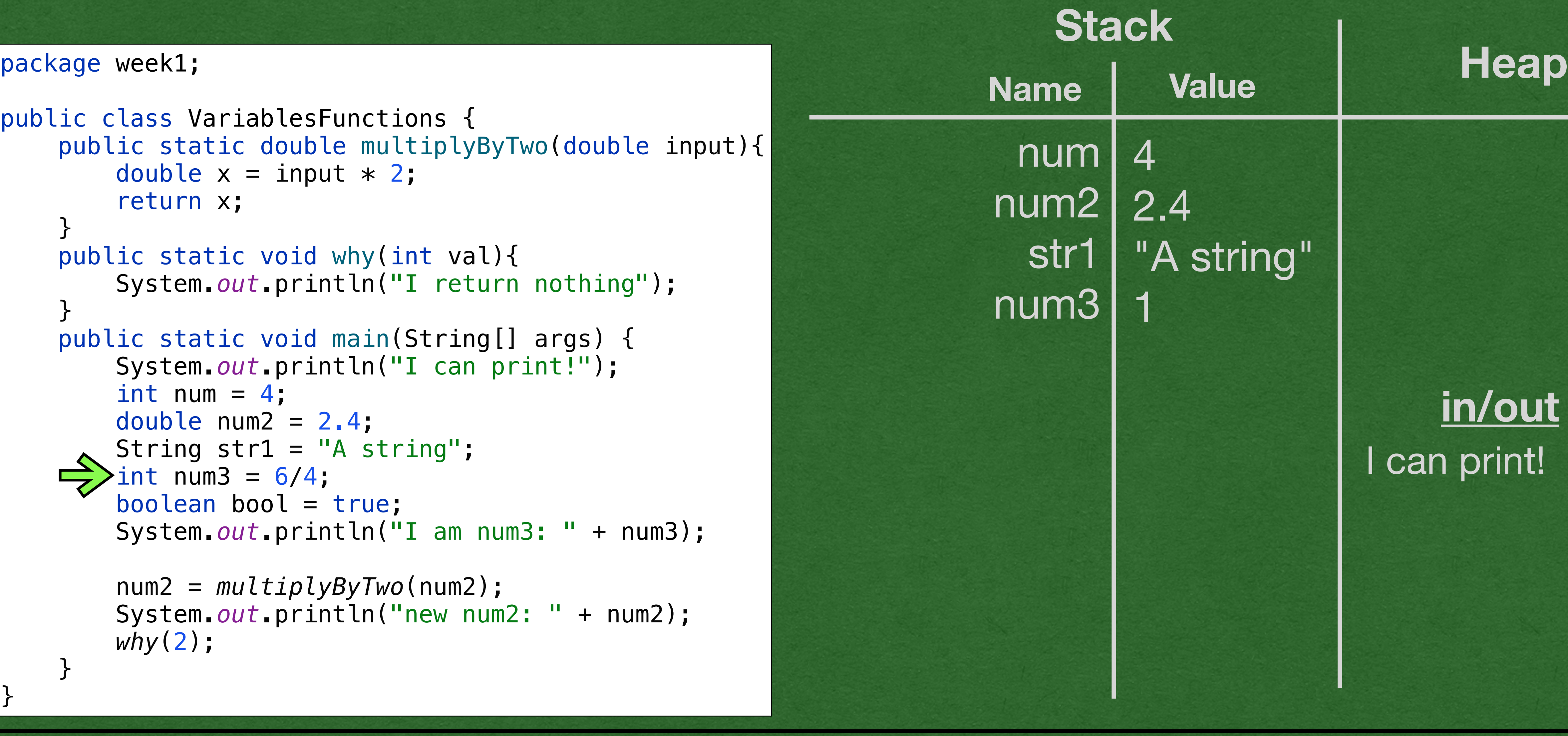

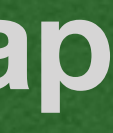

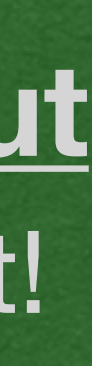

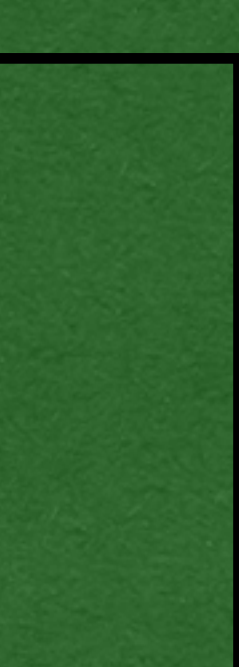

### • Don't forget about integer division • When dividing 2 ints, the result will not have a decimal portion

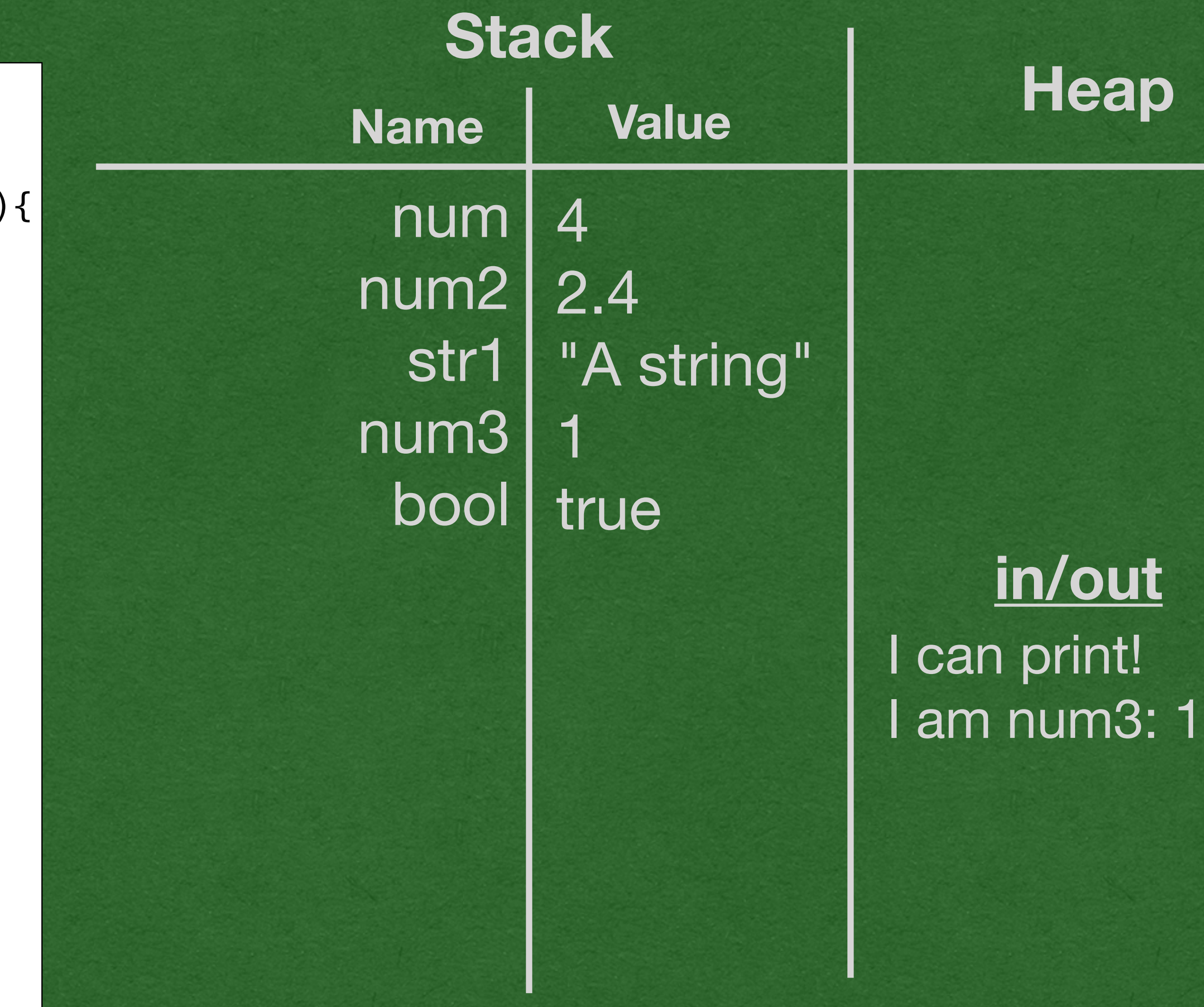

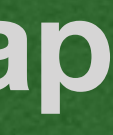

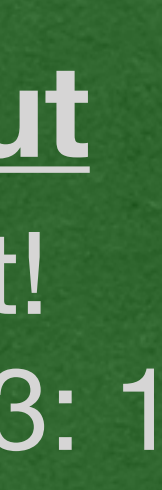

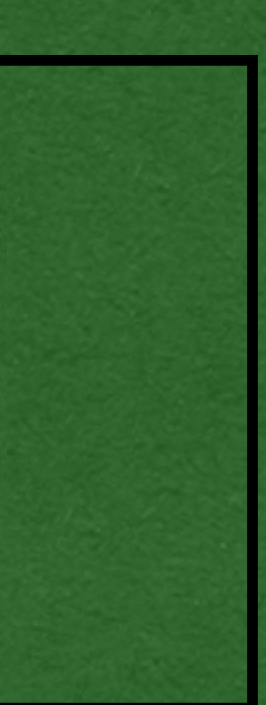

```
package week1; We are so week1; we are so we are so we are so we are so we are so we are so we are so we are so we are so we are so we are so we are \mathsf{Name} \parallel <b>Value
public class VariablesFunctions {
     public static double multiplyByTwo(double input){
         double x = input * 2; return x;
 }
     public static void why(int val){
          System.out.println("I return nothing");
 }
     public static void main(String[] args) {
          System.out.println("I can print!");
         int num = 4;
         double num2 = 2.4;
         String str1 = "A string";
         int num3 = 6/4;
         boolean bool = true;
          System.out.println("I am num3: " + num3);
          num2 = multiplyByTwo(num2);
          System.out.println("new num2: " + num2);
          why(2);
 }
}
```
### • Declare another variable • Print to the console again

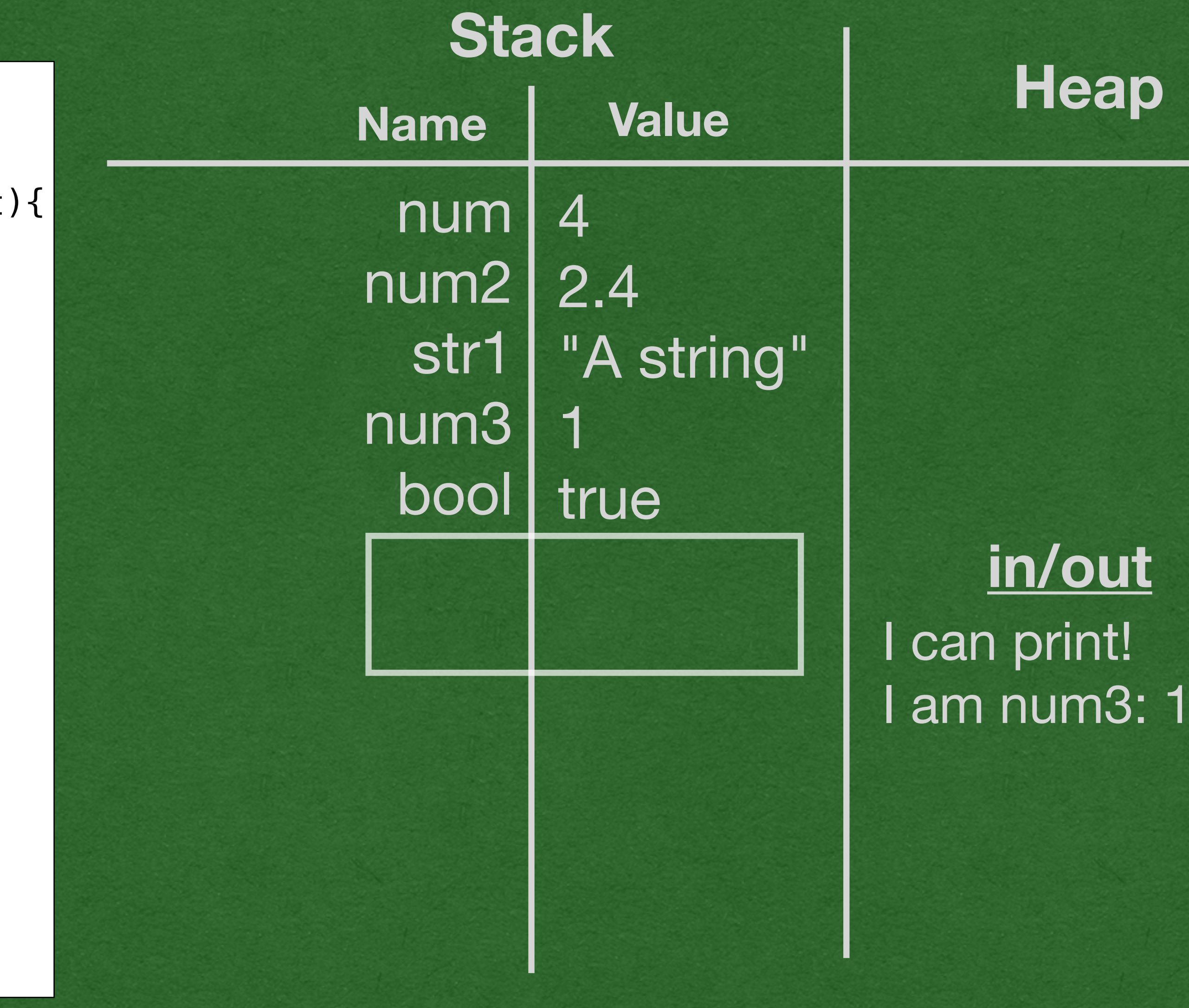

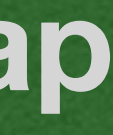

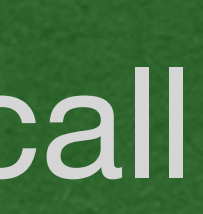

```
package week1; We are so week1; we are so we are so we are so we are so we are so we are so we are so we are so we are so we are so we are so we are \mathsf{Name} \parallel <b>Value
public class VariablesFunctions {
     public static double multiplyByTwo(double input){
         double x = input * 2; return x;
 }
     public static void why(int val){
          System.out.println("I return nothing");
 }
     public static void main(String[] args) {
          System.out.println("I can print!");
         int num = 4;
         double num2 = 2.4;
         String str1 = "A string";
         int num3 = 6/4;
         boolean bool = true;
          System.out.println("I am num3: " + num3);
          num2 = multiplyByTwo(num2);
          System.out.println("new num2: " + num2);
          why(2);
 }
}
```
• When a method is called, a "stack frame" is added to the stack • A stack frame is an isolated part of the stack just for the method call

```
package week1; We are so week1; we are so we are so we are so we are so we are so we are so we are so we are so we are so we are so we are so we are \mathsf{Name} \parallel <b>Value
public class VariablesFunctions {
     public static double multiplyByTwo(double input){
         double x = input * 2; return x;
 }
     public static void why(int val){
          System.out.println("I return nothing");
 }
     public static void main(String[] args) {
          System.out.println("I can print!");
         int num = 4;
         double num2 = 2.4;
         String str1 = "A string";int num3 = 6/4;
         boolean bool = true;
          System.out.println("I am num3: " + num3);
          num2 = multiplyByTwo(num2);
          System.out.println("new num2: " + num2);
          why(2);
 }
}
```
We show stack frames as solid boxes • You cannot break out of this part of the stack until the method returns • Variables on the stack that are not inside the stack frame cannot be accessed

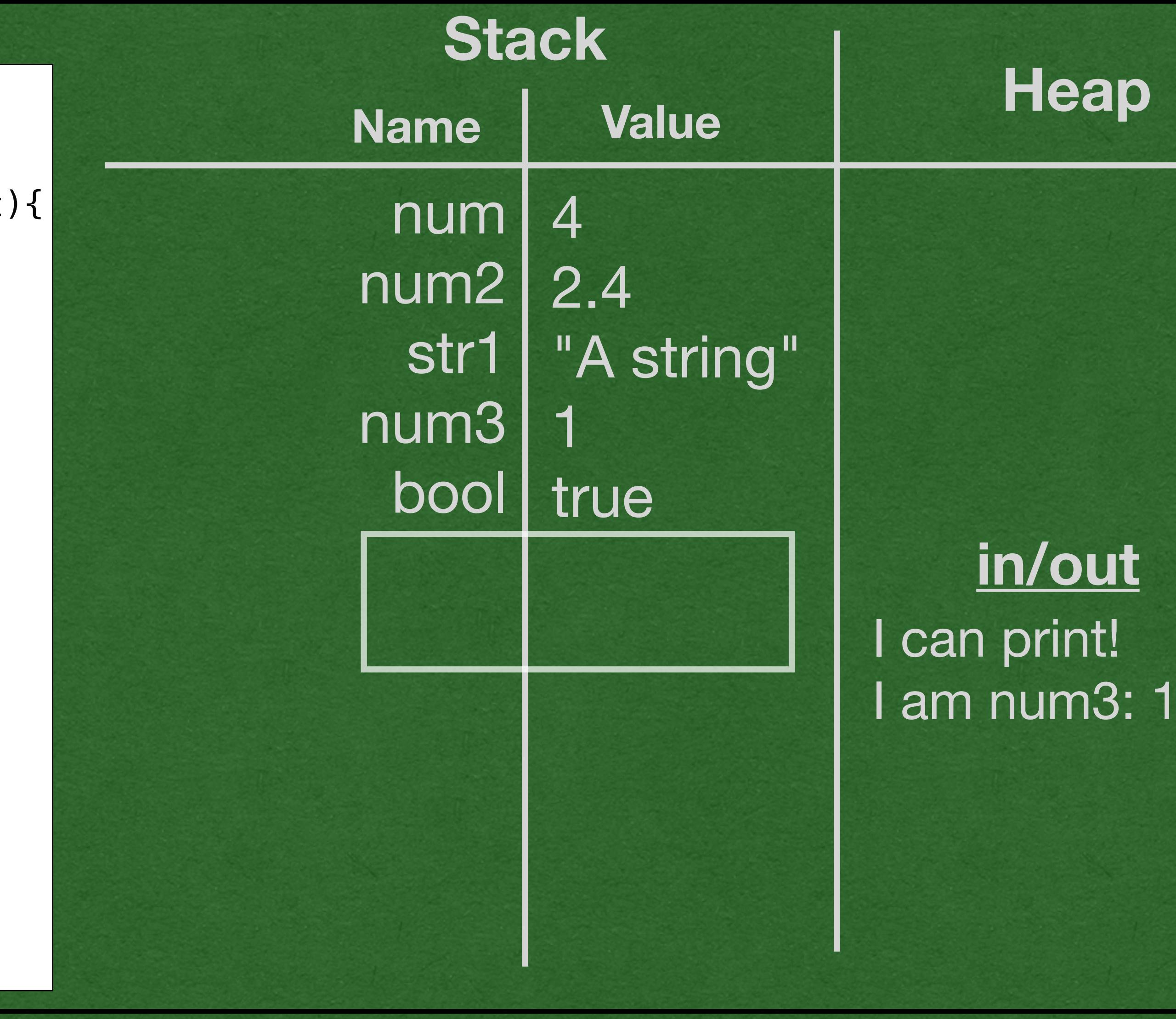

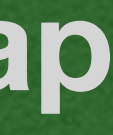

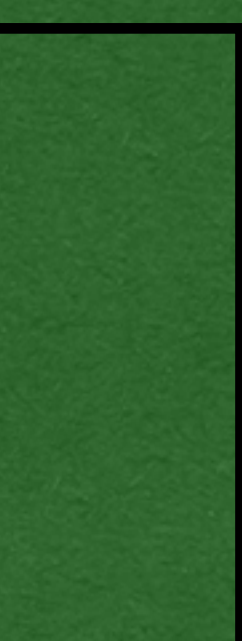

• We add the name of the method called next to the stack frame • Add an arrow to denote where the return value will be assigned

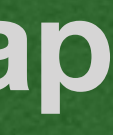

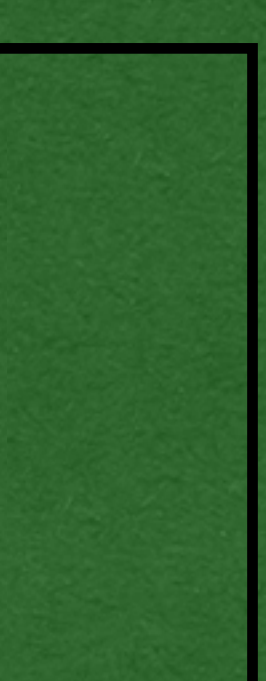

```
package week1; We are so week1; we are so we are so we are so we are so we are so we are so we are so we are so we are so we are so we are so we are \mathsf{Name} \parallel <b>Value
public class VariablesFunctions {
     public static double multiplyByTwo(double input){
         double x = input * 2; return x;
 }
     public static void why(int val){
          System.out.println("I return nothing");
 }
     public static void main(String[] args) {
          System.out.println("I can print!");
         int num = 4;
         double num2 = 2.4;
         String str1 = "A string";int num3 = 6/4;
         boolean bool = true;
          System.out.println("I am num3: " + num3);
          num2 = multiplyByTwo(num2);
          System.out.println("new num2: " + num2);
          why(2);
 }
}
```
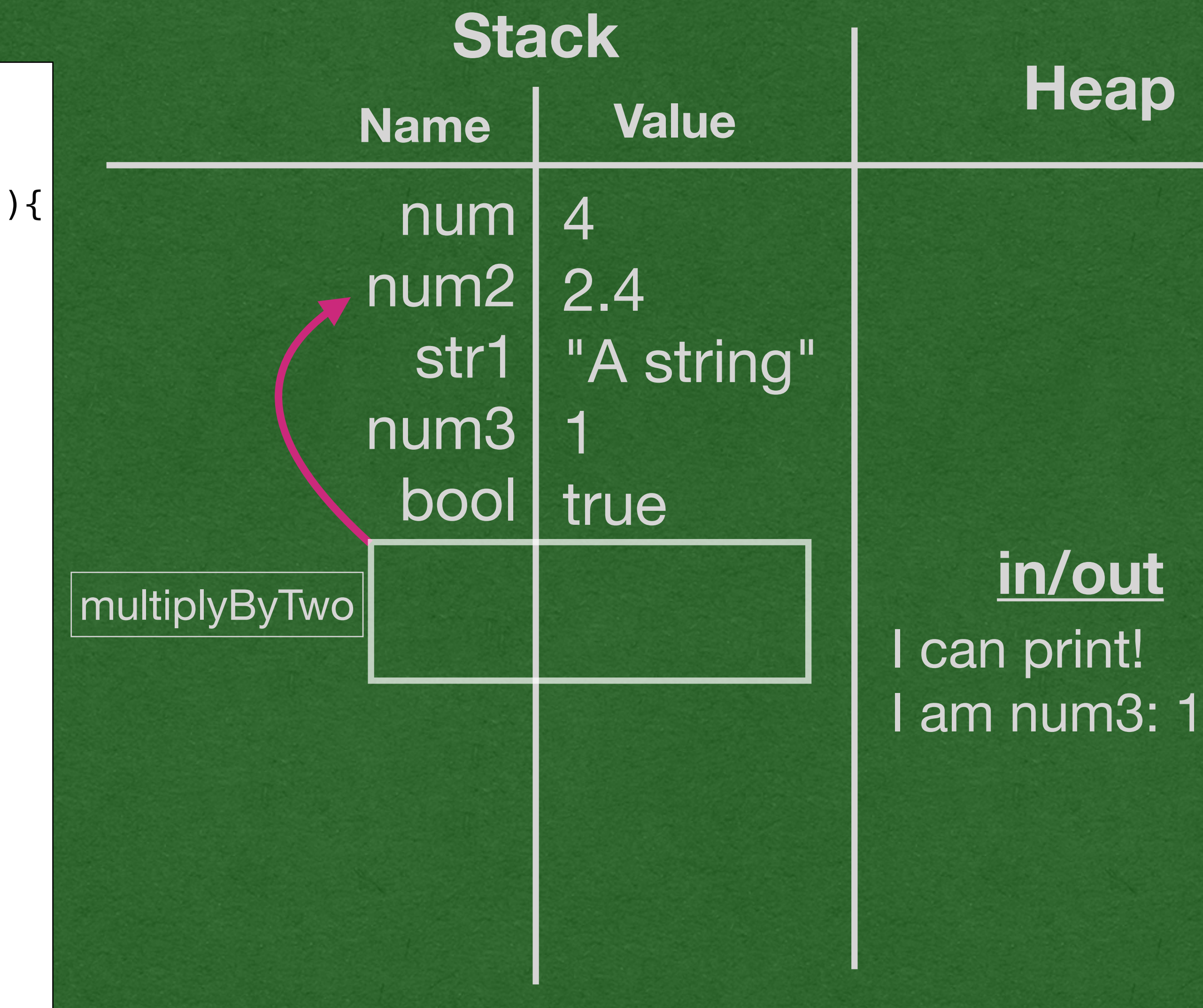

```
package week1; We are so week1; we are so we are so we are so we are so we are so we are so we are so we are so we are so we are so we are so we are \mathsf{Name} \parallel <b>Value
public class VariablesFunctions {
\sum public static double multiplyByTwo(double input){
         double x = input * 2; return x;
 }
     public static void why(int val){
          System.out.println("I return nothing");
 }
     public static void main(String[] args) {
          System.out.println("I can print!");
         int num = 4;
         double num2 = 2.4;
         String str1 = "A string";
```

```
int num3 = 6/4;
boolean bool = true;
 System.out.println("I am num3: " + num3);
```
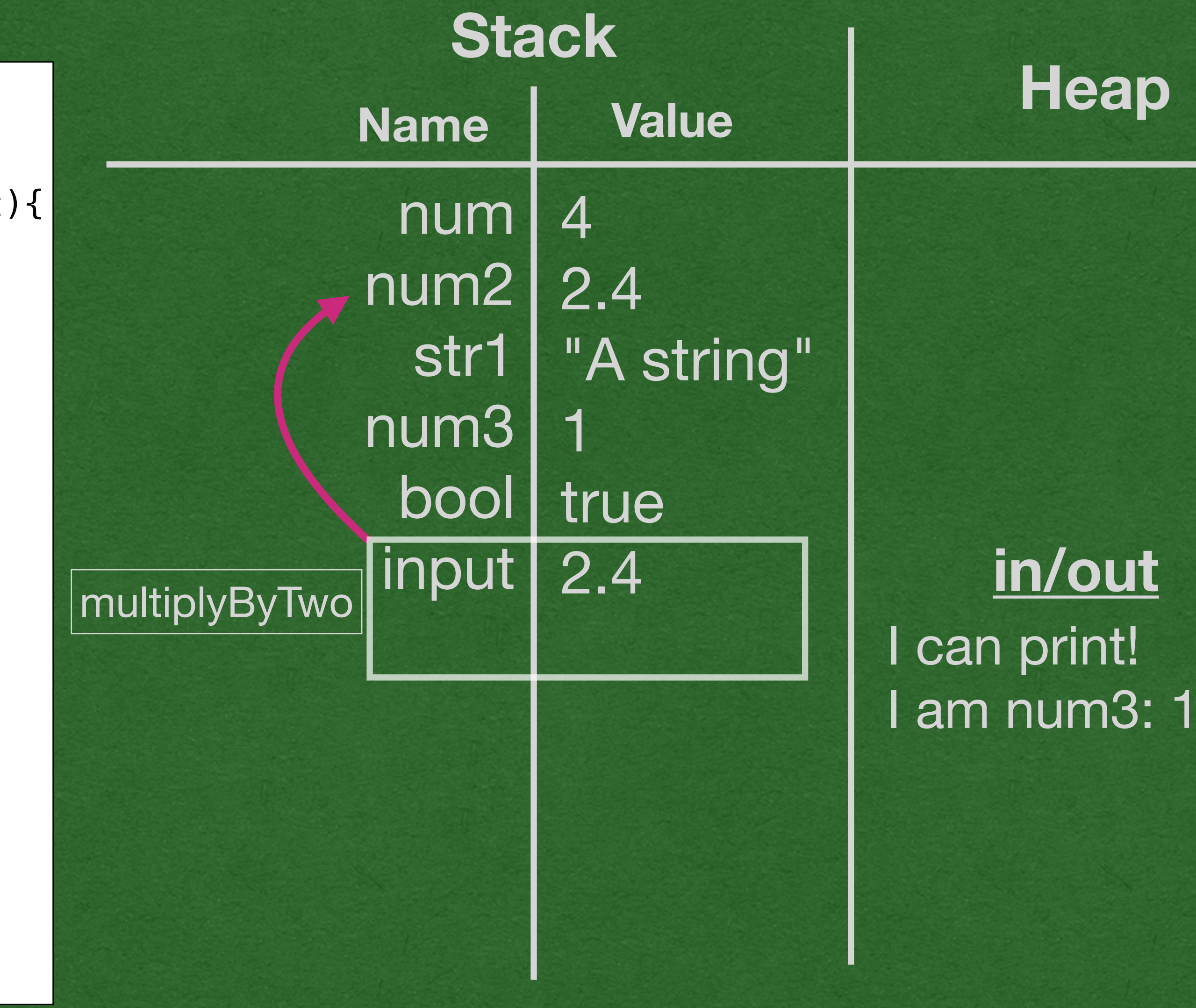

```
 num2 = multiplyByTwo(num2);
 System.out.println("new num2: " + num2);
       why(2);
```
• Finally, we add each parameter (only 1 in this example) to the stack and assign them the

We're now ready to run the code of the method using only the variable inside the stack frame

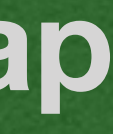

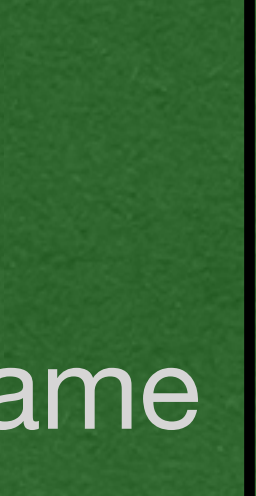

- } }
- values of the arguments
- 

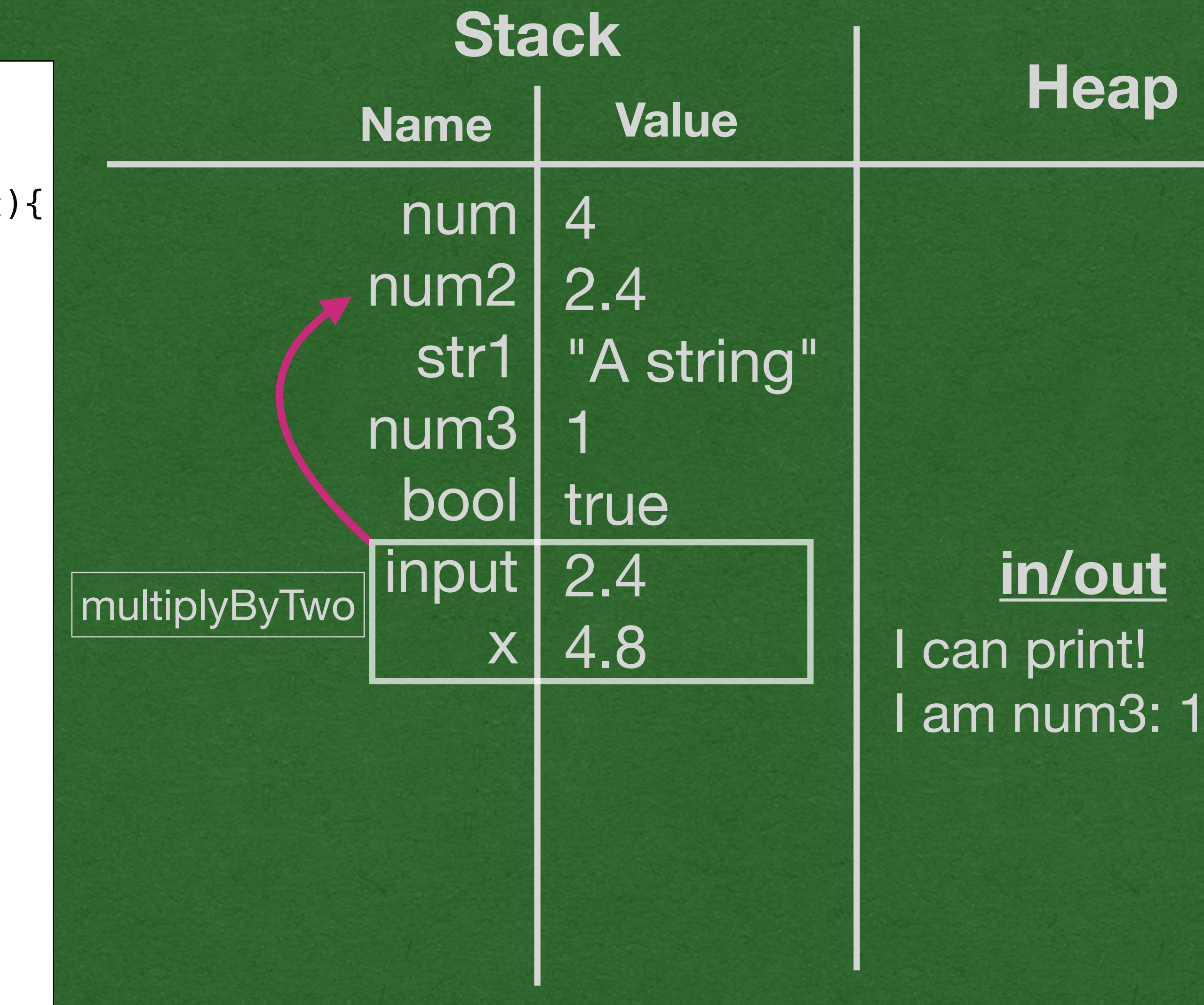

![](_page_46_Picture_3.jpeg)

![](_page_46_Picture_4.jpeg)

```
package week1; We are so week1; we are so we are so we are so we are so we are so we are so we are so we are so we are so we are so we are so we are \mathsf{Name} \parallel <b>Value
public class VariablesFunctions {
     public static double multiplyByTwo(double input){
     \Rightarrow double x = input * 2; return x;
 }
     public static void why(int val){
          System.out.println("I return nothing");
 }
     public static void main(String[] args) {
          System.out.println("I can print!");
         int num = 4;
         double num2 = 2.4;
         String str1 = "A string";
         int num3 = 6/4;
         boolean bool = true;
          System.out.println("I am num3: " + num3);
          num2 = multiplyByTwo(num2);
          System.out.println("new num2: " + num2);
          why(2);
 }
}
```
### • New variables are declared inside the stack frame

![](_page_47_Figure_2.jpeg)

![](_page_47_Picture_3.jpeg)

```
package week1; We are so week1; we are so we are so we are so we are so we are so we are so we are so we are so we are so we are so we are so we are \mathsf{Name} \parallel <b>Value
public class VariablesFunctions {
     public static double multiplyByTwo(double input){
         double x = input * 2; return x;
 }
     public static void why(int val){
          System.out.println("I return nothing");
 }
     public static void main(String[] args) {
          System.out.println("I can print!");
         int num = 4;
         double num2 = 2.4;
         String str1 = "A string";
         int num3 = 6/4;
         boolean bool = true;
          System.out.println("I am num3: " + num3);
 num2 = multiplyByTwo(num2);
 System.out.println("new num2: " + num2);
          why(2);
 }
}
```
• When a value is returned, assign it to the value following the return arrow • To update a value, cross out the old value and write the new value

```
package week1; We are so week1; we are so we are so we are so we are so we are so we are so we are so we are so we are so we are so we are so we are \mathsf{Name} \parallel <b>Value
public class VariablesFunctions {
     public static double multiplyByTwo(double input){
         double x = input * 2; return x;
 }
     public static void why(int val){
          System.out.println("I return nothing");
 }
     public static void main(String[] args) {
          System.out.println("I can print!");
         int num = 4;
         double num2 = 2.4;
         String str1 = "A string";
         int num3 = 6/4;
         boolean bool = true;
          System.out.println("I am num3: " + num3);
 num2 = multiplyByTwo(num2);
 System.out.println("new num2: " + num2);
          why(2);
 }
}
```
### • Cross out the entire stack frame when the method returns • The variables in the stack frame are erased from memory

![](_page_48_Figure_2.jpeg)

![](_page_48_Picture_3.jpeg)

![](_page_48_Picture_4.jpeg)

```
package week1; We are so week1; we are so we are so we are so we are so we are so we are so we are so we are so we are so we are so we are so we are \mathsf{Name} \parallel <b>Value
public class VariablesFunctions {
     public static double multiplyByTwo(double input){
         double x = input * 2; return x;
 }
     public static void why(int val){
          System.out.println("I return nothing");
 }
     public static void main(String[] args) {
          System.out.println("I can print!");
         int num = 4;
         double num2 = 2.4;
         String str1 = "A string";int num3 = 6/4;
         boolean bool = true;
          System.out.println("I am num3: " + num3);
          num2 = multiplyByTwo(num2);
          System.out.println("new num2: " + num2);
          why(2);
 }
}
```
Control returns to the main method • Continue with the program

![](_page_49_Figure_2.jpeg)

![](_page_49_Picture_4.jpeg)

![](_page_49_Picture_5.jpeg)

```
package week1; We are so week1; we are so we are so we are so we are so we are so we are so we are so we are so we are so we are so we are so we are \mathsf{Name} \parallel <b>Value
public class VariablesFunctions {
     public static double multiplyByTwo(double input){
         double x = input * 2; return x;
 }
     public static void why(int val){
       System.out.println("I return nothing");
 }
     public static void main(String[] args) {
          System.out.println("I can print!");
         int num = 4;
         double num2 = 2.4;
         String str1 = "A string";int num3 = 6/4;
         boolean bool = true;
          System.out.println("I am num3: " + num3);
          num2 = multiplyByTwo(num2);
          System.out.println("new num2: " + num2);
          why(2);
 }
}
```
### • We reach another method call • This method returns void so there's no return arrow

![](_page_50_Figure_2.jpeg)

![](_page_50_Picture_3.jpeg)

![](_page_50_Picture_4.jpeg)

```
package week1; We are so week1; we are so we are so we are so we are so we are so we are so we are so we are so we are so we are so we are so we are \mathsf{Name} \parallel <b>Value
public class VariablesFunctions {
     public static double multiplyByTwo(double input){
         double x = input * 2; return x;
 }
     public static void why(int val){
          System.out.println("I return nothing");
 }
     public static void main(String[] args) {
          System.out.println("I can print!");
         int num = 4;
         double num2 = 2.4;
         String str1 = "A string";int num3 = 6/4;
         boolean bool = true;
          System.out.println("I am num3: " + num3);
          num2 = multiplyByTwo(num2);
          System.out.println("new num2: " + num2);
          why(2);
```
![](_page_51_Figure_3.jpeg)

![](_page_51_Picture_4.jpeg)

![](_page_51_Picture_5.jpeg)

![](_page_51_Picture_1.jpeg)

### • The method prints, then exits • Cross out the stack frame

```
package week1; We are so week1; we are so we are so we are so we are so we are so we are so we are so we are so we are so we are so we are so we are \mathsf{Name} \parallel <b>Value
public class VariablesFunctions {
     public static double multiplyByTwo(double input){
         double x = input * 2; return x;
 }
     public static void why(int val){
          System.out.println("I return nothing");
 }
     public static void main(String[] args) {
          System.out.println("I can print!");
         int num = 4;
         double num2 = 2.4;
         String str1 = "A string";int num3 = 6/4;
         boolean bool = true;
          System.out.println("I am num3: " + num3);
          num2 = multiplyByTwo(num2);
          System.out.println("new num2: " + num2);
          why(2);
\Rightarrow}
```
}

![](_page_52_Figure_2.jpeg)

![](_page_52_Picture_3.jpeg)

![](_page_52_Picture_4.jpeg)

### • We reach the end of the program We now have a record of everything that happened in memory while the program ran

![](_page_53_Figure_0.jpeg)

```
1 package week1;
3 public class VariablesFunctions {
      public static double multiplyByTwo(double input){
          double x = input * 2;return x;
      \mathcal{F}public static void why(int val){
          System.out.println("I return nothing");
      J.
      public static void main(String[] args) {
          System.out.println("I can print!");
          int num = 4;
          double num2 = 2.4;
          String str1 = "A string";int num3 = 6/4;
          boolean bool = true;System.out.println("I am num3: " + num3);
          num2 = multiplyByTwo(num2);System.out.println("new num2: " + num2);
          why(2);
```
![](_page_53_Figure_3.jpeg)

![](_page_53_Figure_4.jpeg)

![](_page_53_Figure_6.jpeg)

![](_page_53_Figure_7.jpeg)